U I

#### A E S T H E T I C S

 $C + +$ 

Tony Van Eerd C++Now, May 15, 2014

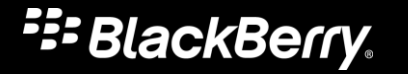

 $\star$ 

# Overview / Warning

- I have no point.
- No order.
- Nothing new.
- Entertaining?
- Art?
- Poetry?
- Code?

# Overview / Warning

- I have no point.
- No order.
- Nothing new.
- Entertaining?
- Art?
- Poetry?
- Code?
- (SUBLIMINAL)

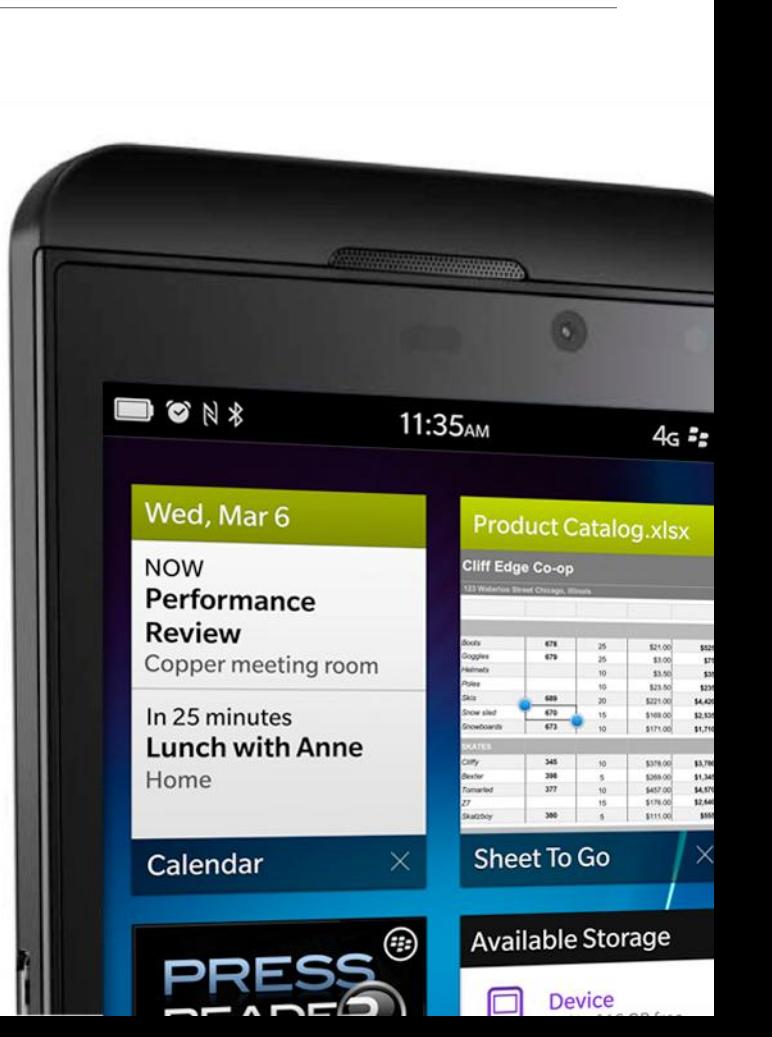

BlackBerry® Z10 smartphone

BlackBerry® Z10 smartphone

14 May 2014

4

# Haiku

- 5 7 -5 "syllables" (*on* )
- nature/season reference (*kigo* )
- "cutting" (*kiru*)

ъ  $\bullet$  N \* 11:35AM  $4<sub>6</sub>$   $=$   $\frac{1}{2}$   $\frac{1}{2}$ Ō. **BlackBerry Hub** Wednesday, March 6 **Blake Smith** 332 Congrats on the **PRES Melissa Day READ** Re: Project Brie 睡 Mark Gervai **Team Building I**  $\sum_{i=1}^{n}$ **Press Reader Review Com** 5 Conference Cal Starter<br>Kit  $\frac{A}{\ln}$  $\bigcirc$ v Tamara Mod **Trending Apps & Games** Memo to all Em le  $\sim$   $\sim$   $\sim$ 

BlackBerry® Z10 smartphone

Z<sub>10</sub>

BlackBerry®

smartphone

5

# Haiku

- 5 7 -5 "syllables" (*on* )
- nature/season reference (*kigo* )
- "cutting" (*kiru*)
- ... Constraints

ъ  $\bullet$  N \* 11:35AM  $4<sub>6</sub>$   $=$   $\frac{1}{2}$   $\frac{1}{2}$ Ō. **BlackBerry Hub** Wednesday, March 6 **Blake Smith**  $\mathbb{H}$ Congrats on the PRES **Melissa Day READ** Re: Project Brie 匪 Mark Gervai **Team Building I**  $\searrow$ **Press Reader Review Com** 5 Conference Cal Starter<br>Kit  $\frac{A}{\ln}$  $\bigcirc$ v Tamara Mod **Trending Apps & Games** Memo to all Em Ć  $\sim$   $\sim$   $\sim$ 

BlackBerry® Z10 smartphone

Z<sub>10</sub>

BlackBerry®

smartphone

### Constraints?

## Constraints?

- 5-7-5 "syllables" (*on*)
- nature/season reference (*kigo*)
- "cutting" (*kiru*)

- Display Size physical/pixels
- Display Aspect / Shape (landscape/portrait/square)
- Display Distance

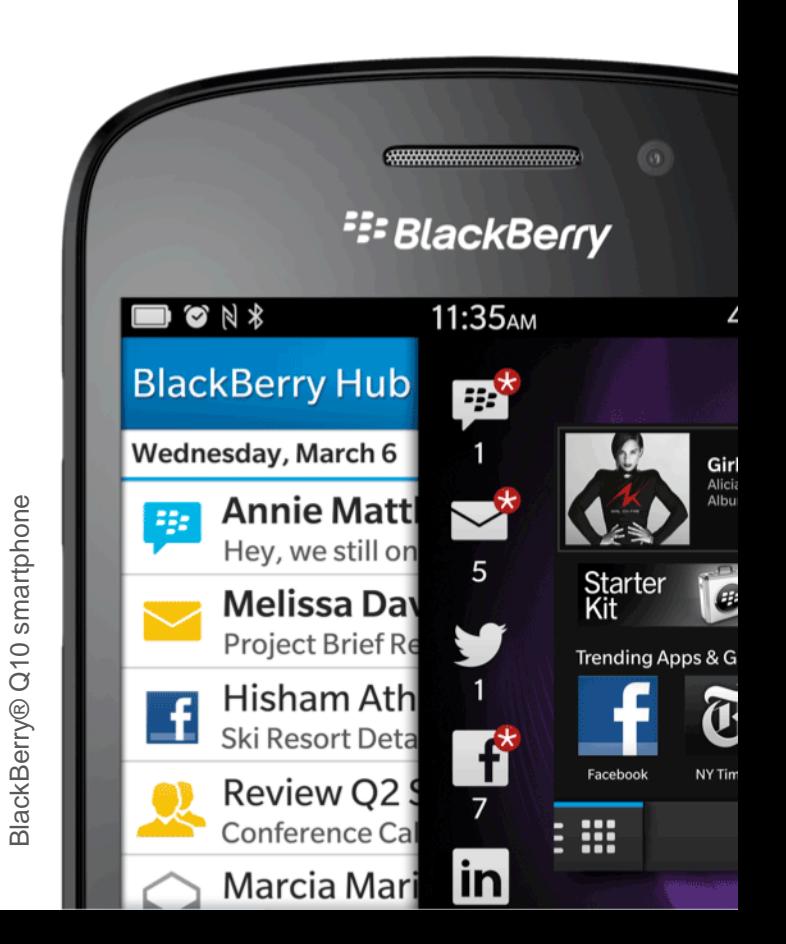

8

- Display Size physical/pixels
- Display Aspect / Shape (landscape/portrait/square)
- Display Distance
- … *Visual Acuity*

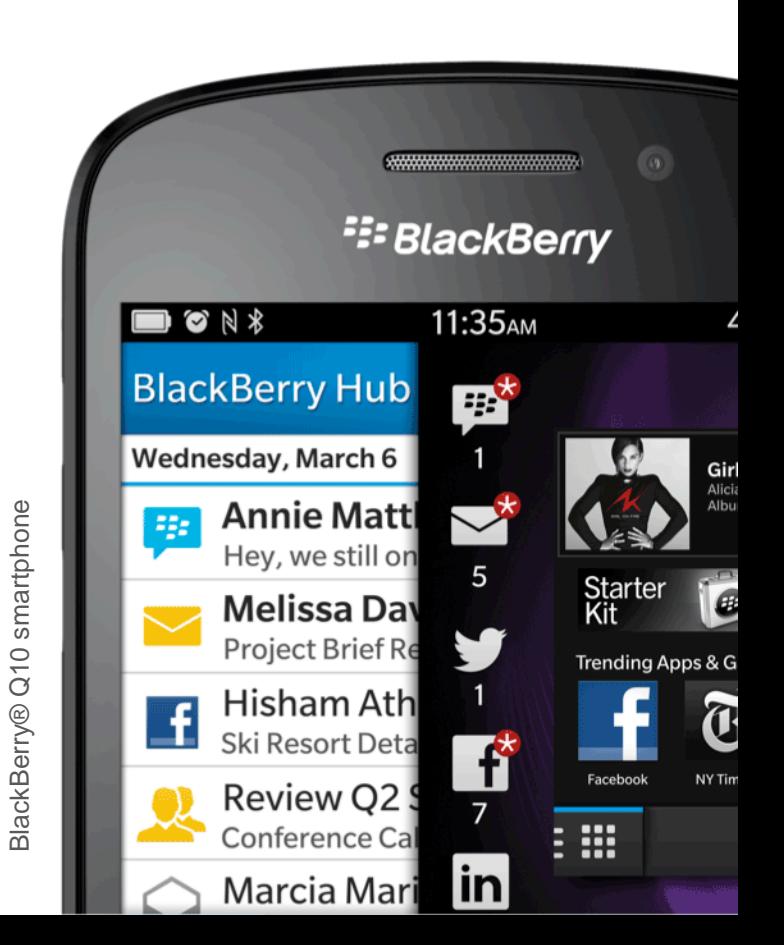

 $\mathbf{E}$  $70$  ft - 21 m  $60$  ft - 18 m JKYA 50  $ft - 15 m$ NCAOP  $40 \text{ ft} - 12 \text{ m}$ N A F M F  $H$  $30$  ft - 9 m Z Y I B R O P P  $20$  ft - 6 m NUMWWCKZBC  $15$  ft - 4.5 m U K P U H U F D V S  $10 \text{ ft} - 3 \text{ m}$ **GZNZHQUOBWD**  $7$  ft - 2.1 m  $4 \text{ ft} - 1.2 \text{ m}$ XZARUEBXEDIEPJCKP

- Display Size physical/pixels
- Display Aspect (landscape/portrait/square)
- Display Distance
- … *Visual Acuity*
- Input Mechanisms
- Widget-set (pro and con!)
- Consistency
- UI "Police"
- Time!

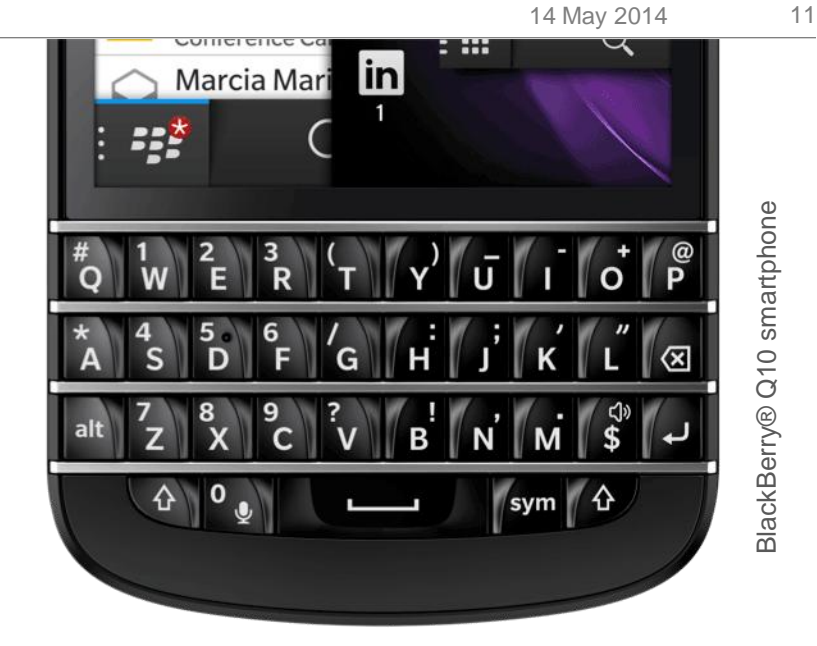

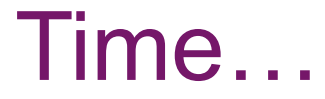

*favourite phone UI?*

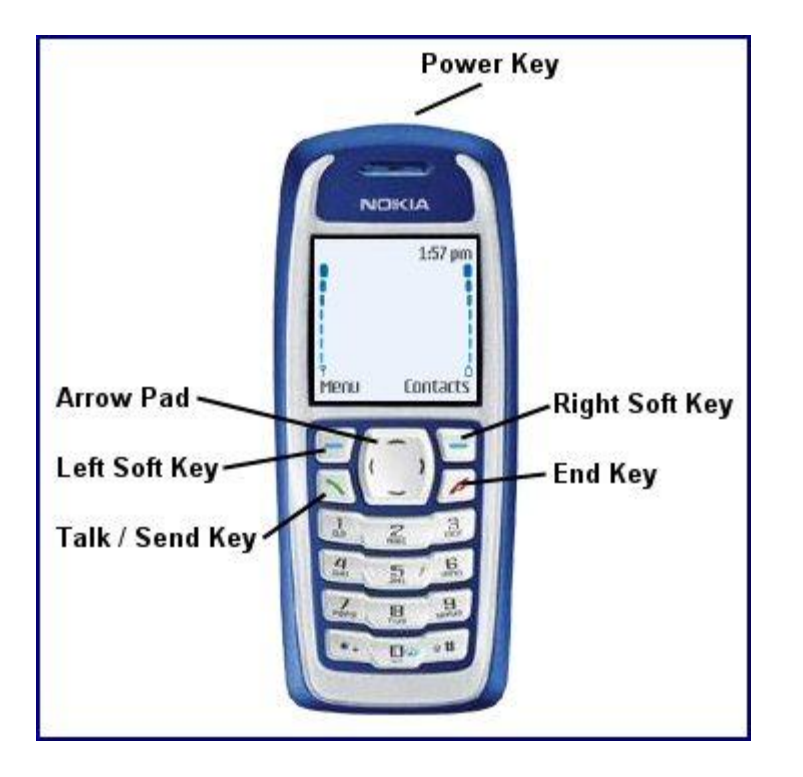

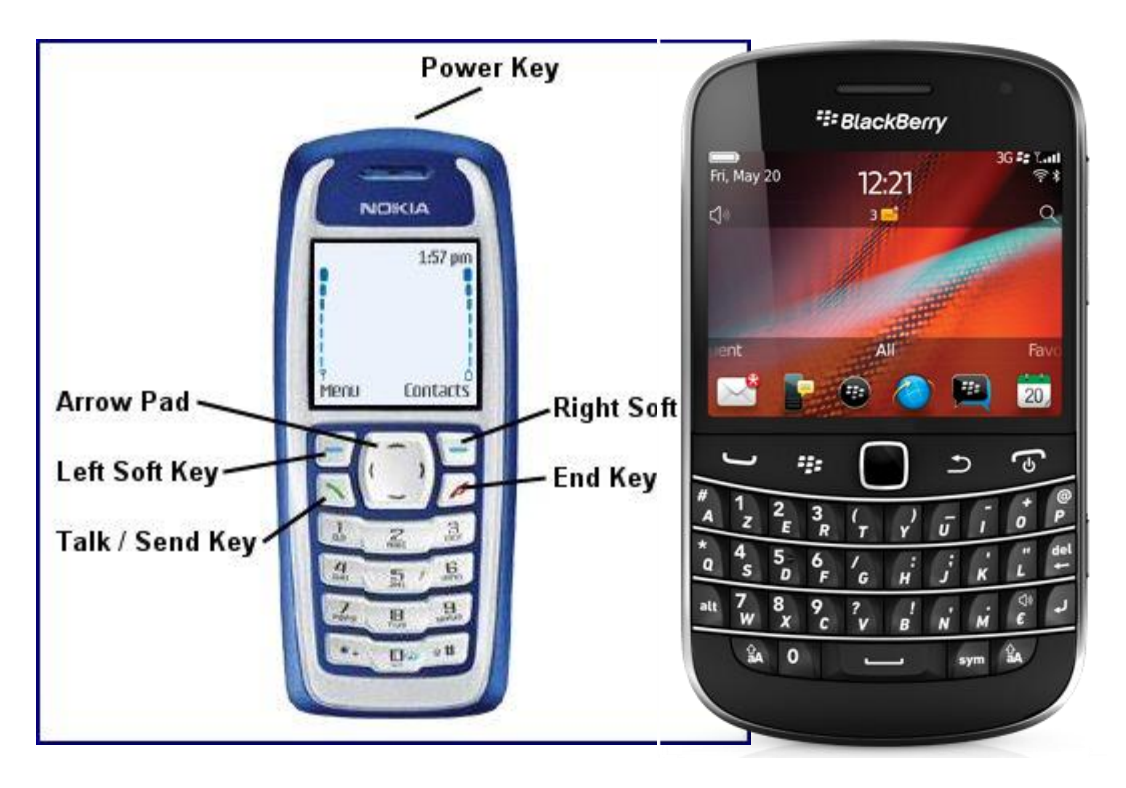

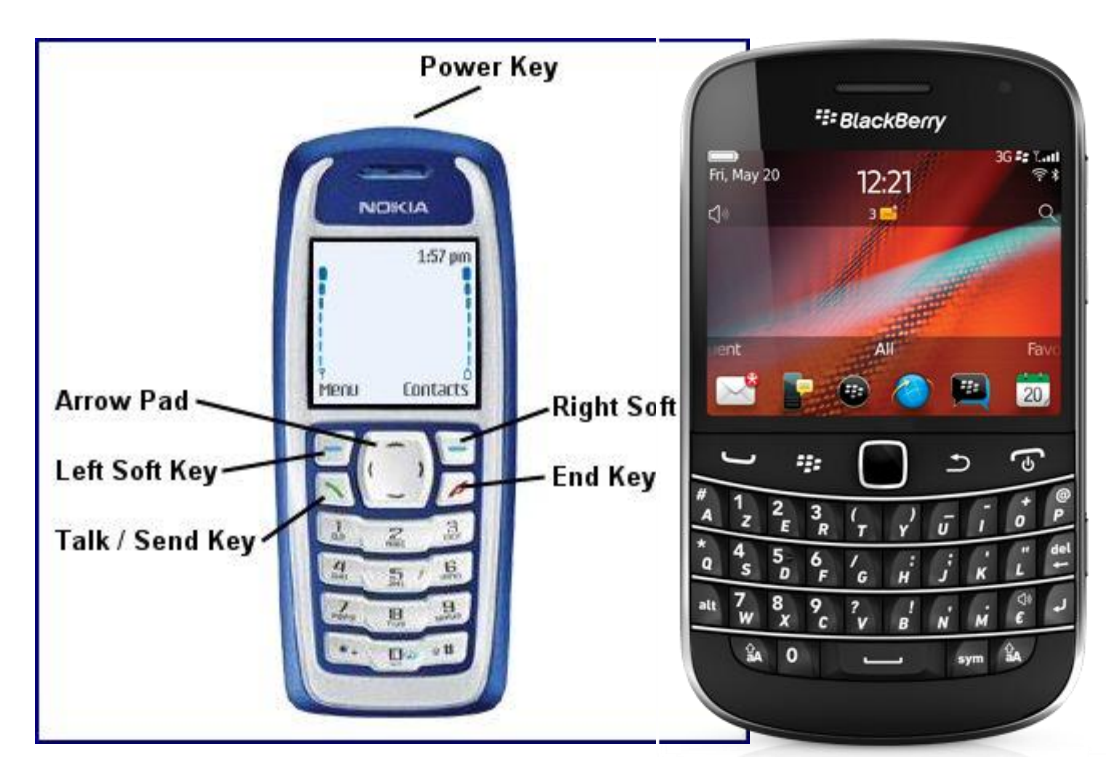

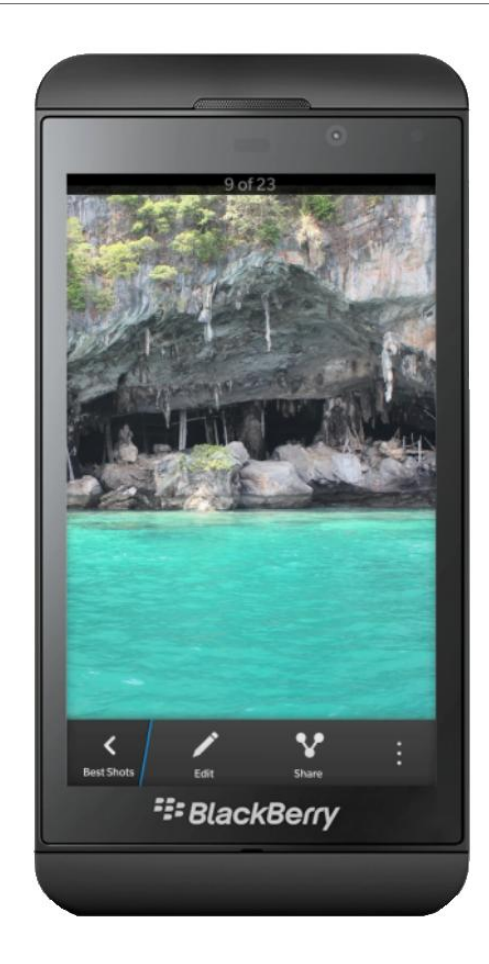

#### smile the senses

- Text  $(?)$
- Vision
- Sound
- Touch
- Scripting (?)

#### smile the senses

#### smile the senses

- Aesthetically pleasing
- "Moments of Charm"

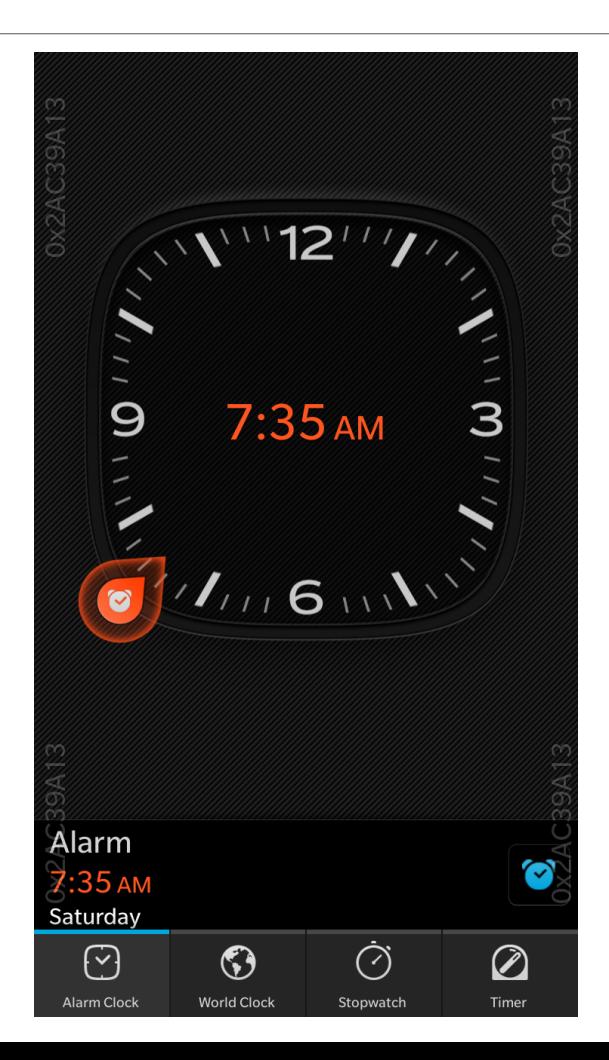

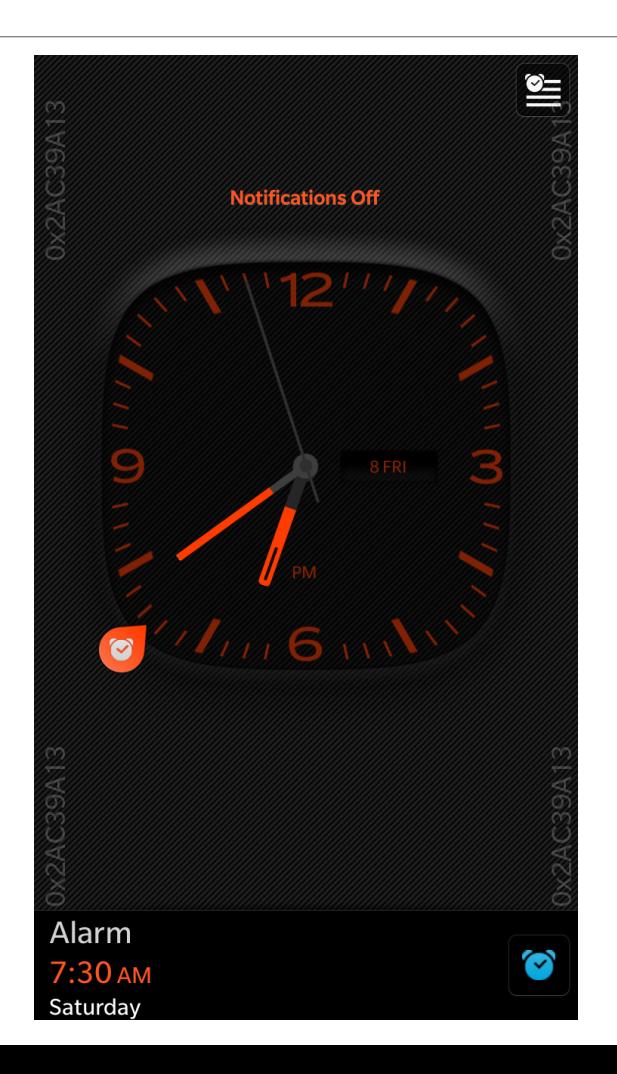

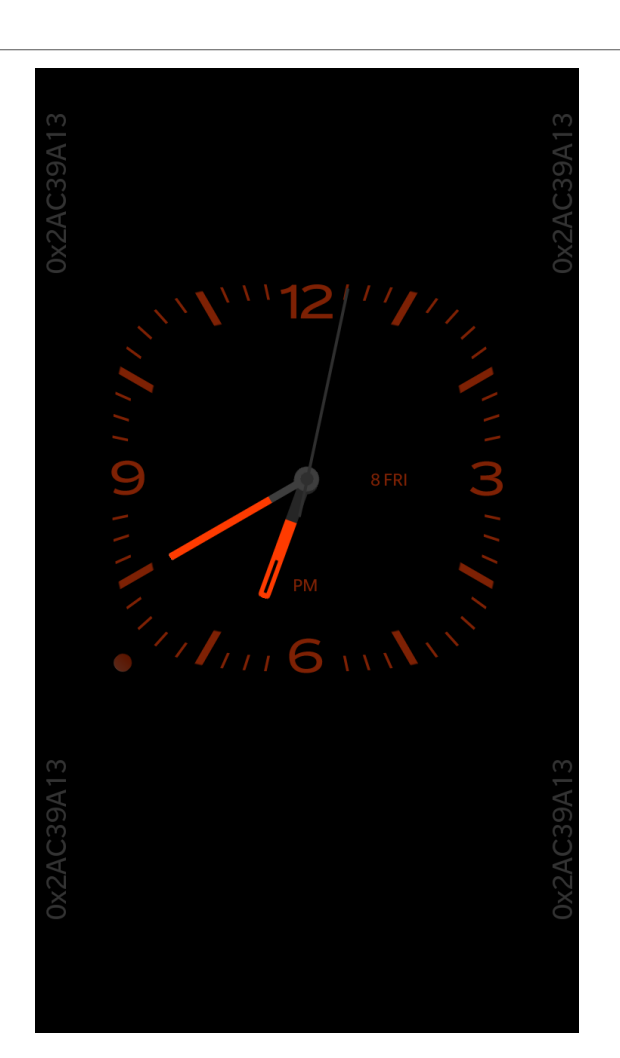

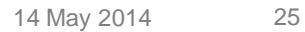

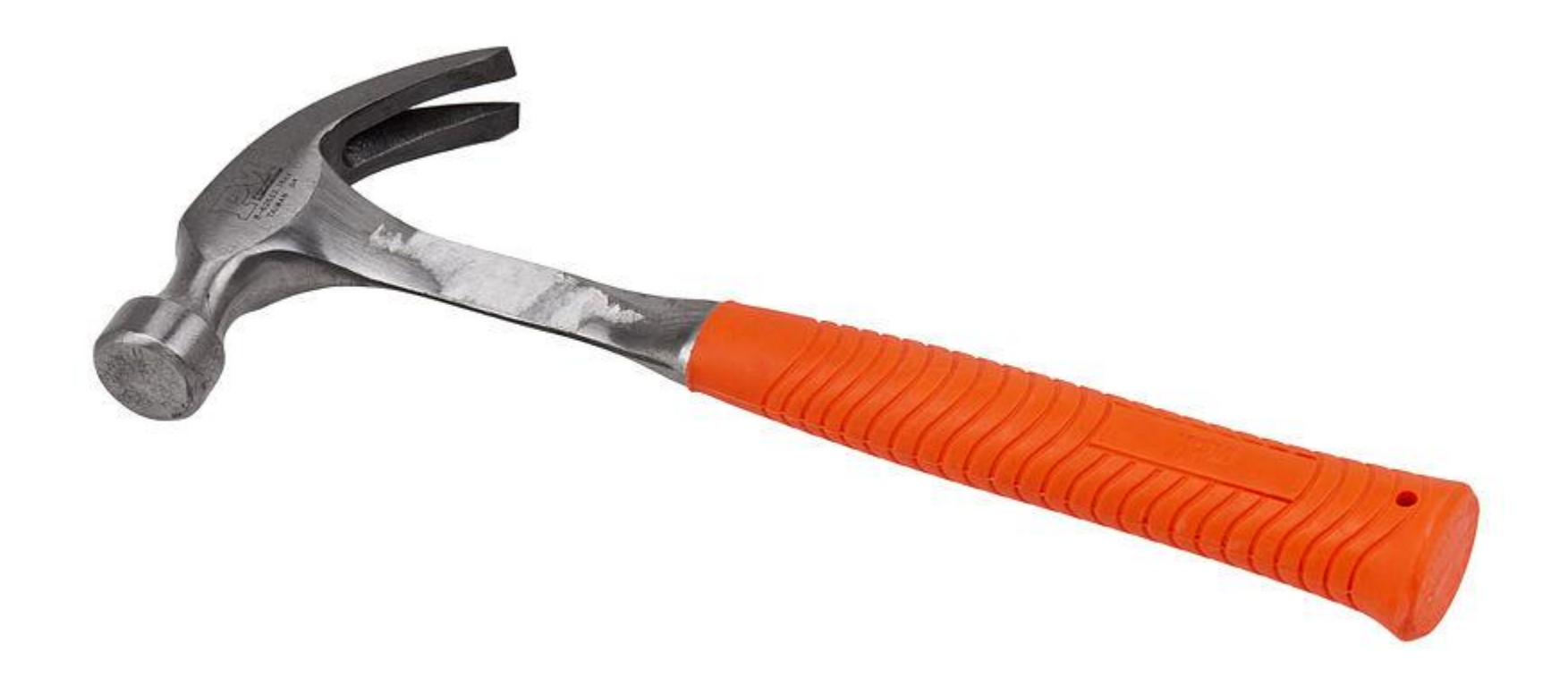

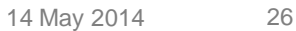

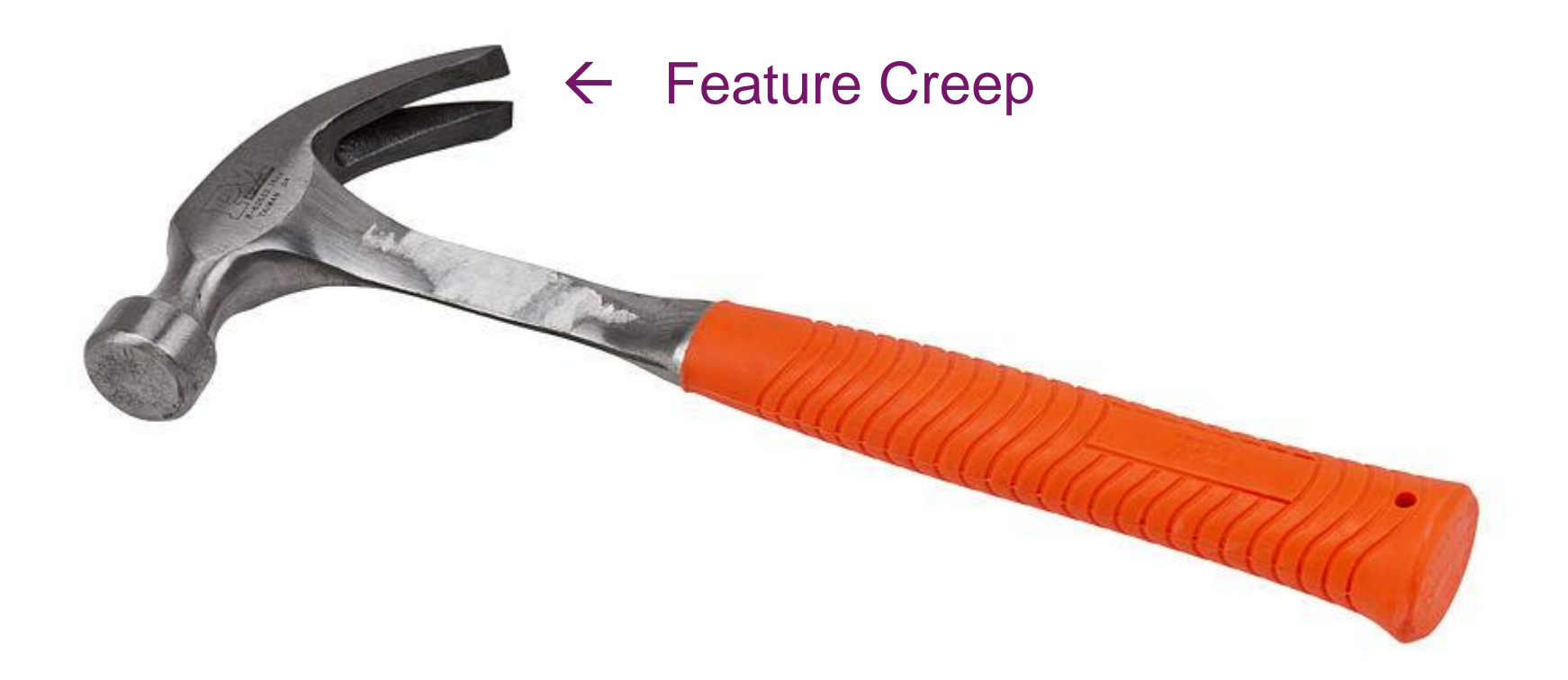

# *We are hard-wired to understand cause and effect*

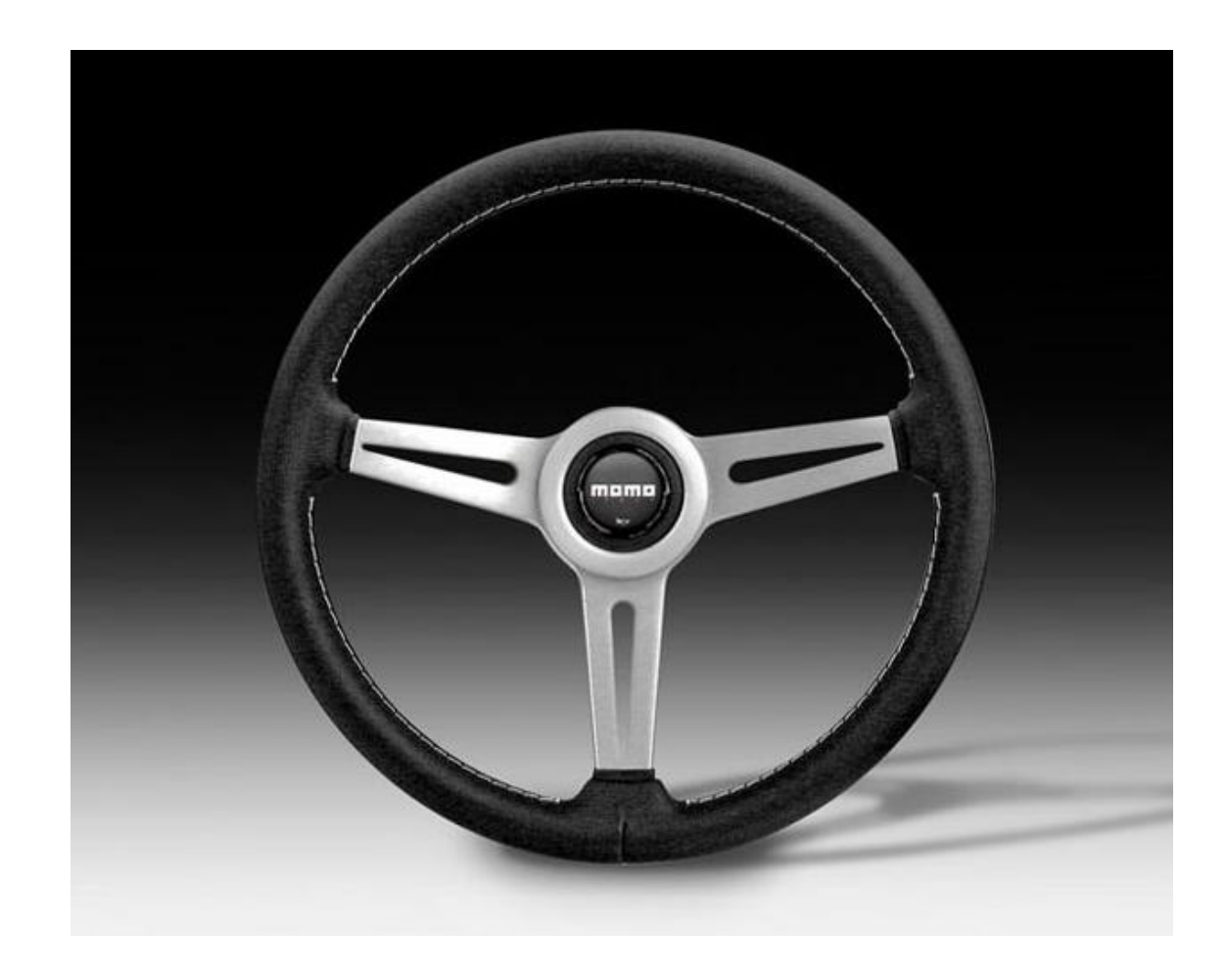

*"Try before you buy"*

*"Try before you buy"*

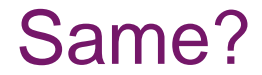

*"Try before you buy"*

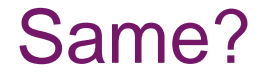

# *1 to 1 Mapping.*

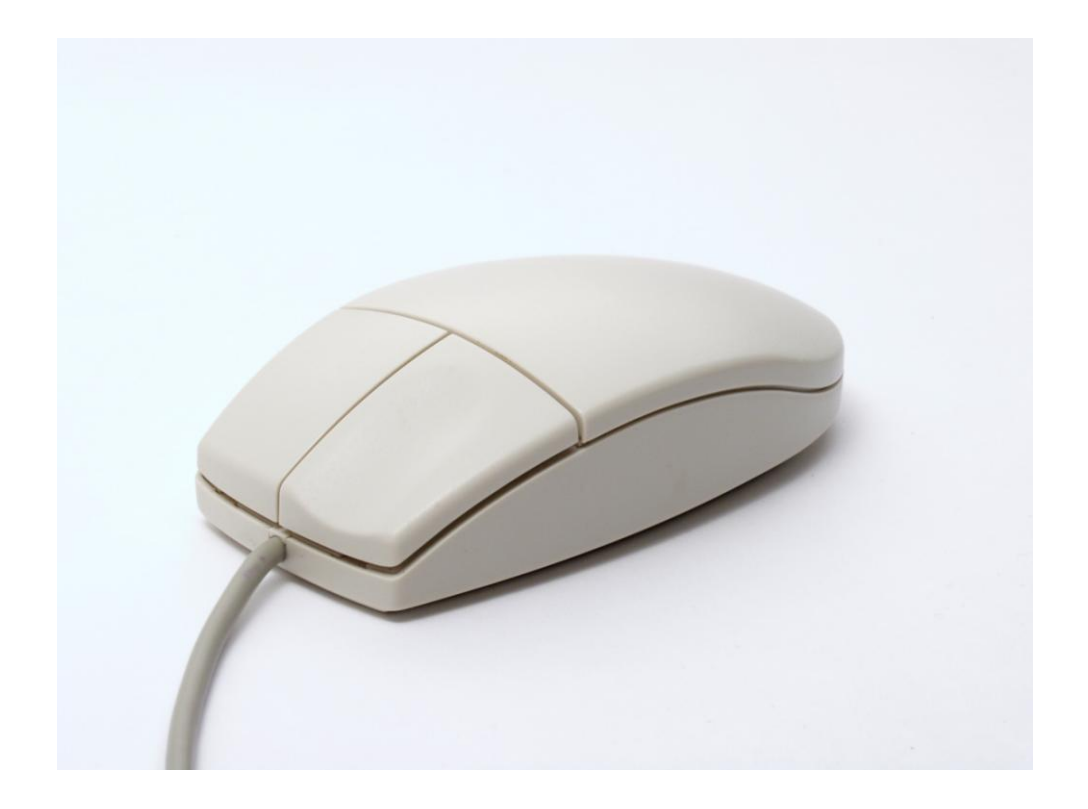

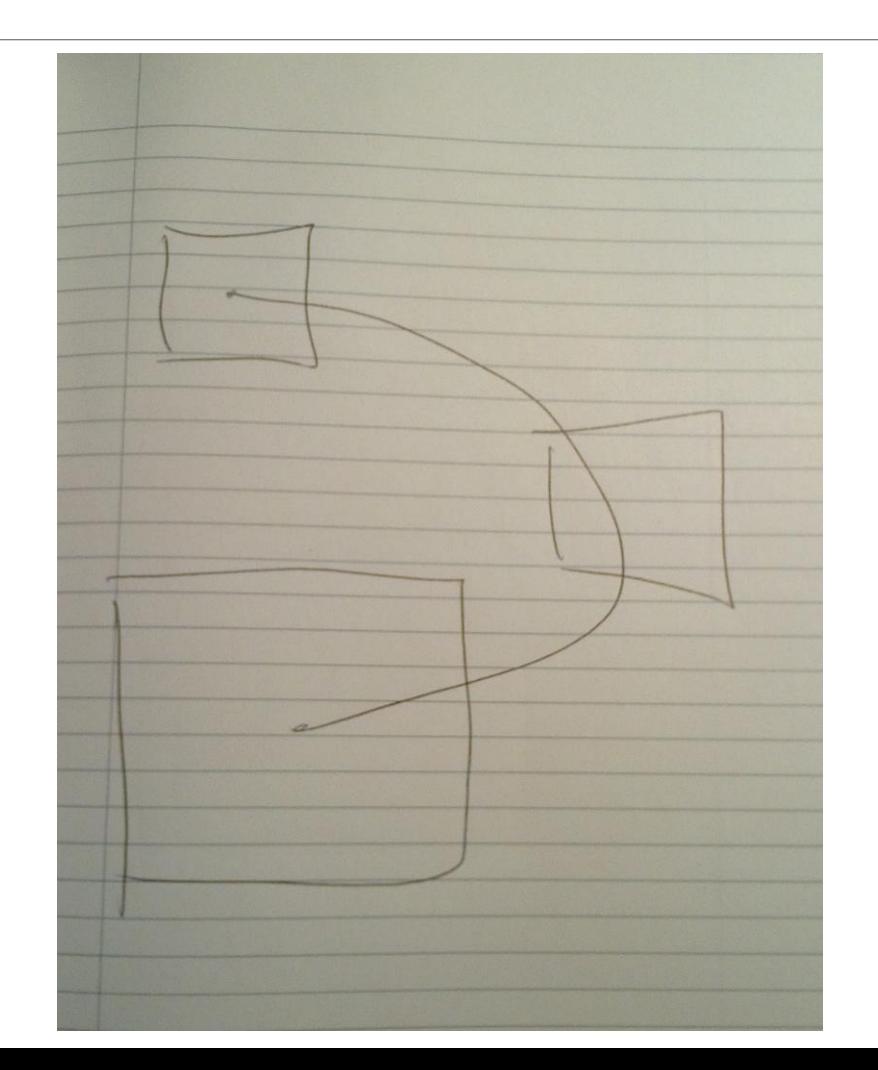

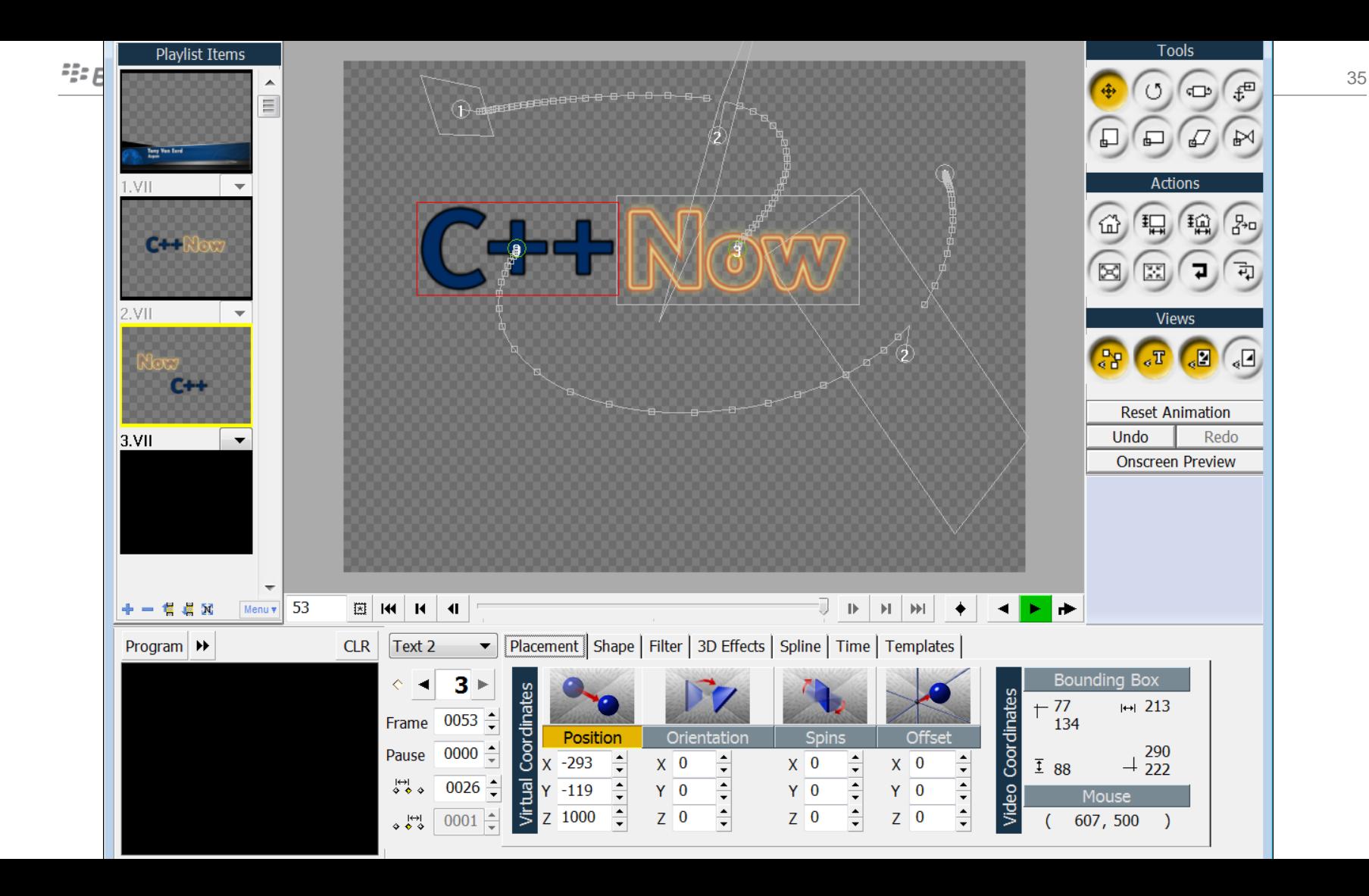
#### Fx

- Mental Model
- Direct Manipulation
- Action/Reaction, Cause/Effect
- Physics
- Quaternions
- Declarative not Imperative
- (UI History)

Ken Danby *Lacing Up* 1973

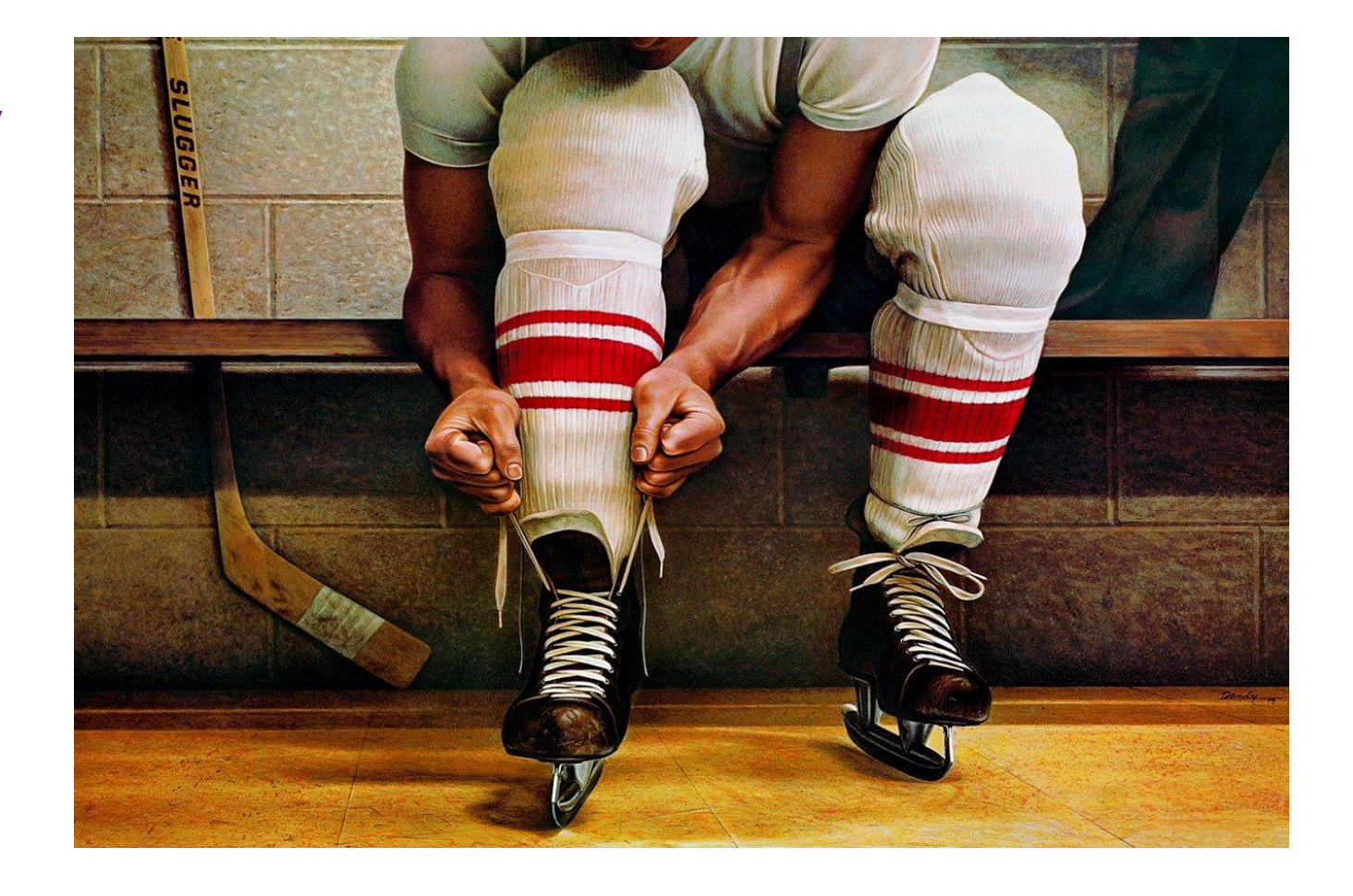

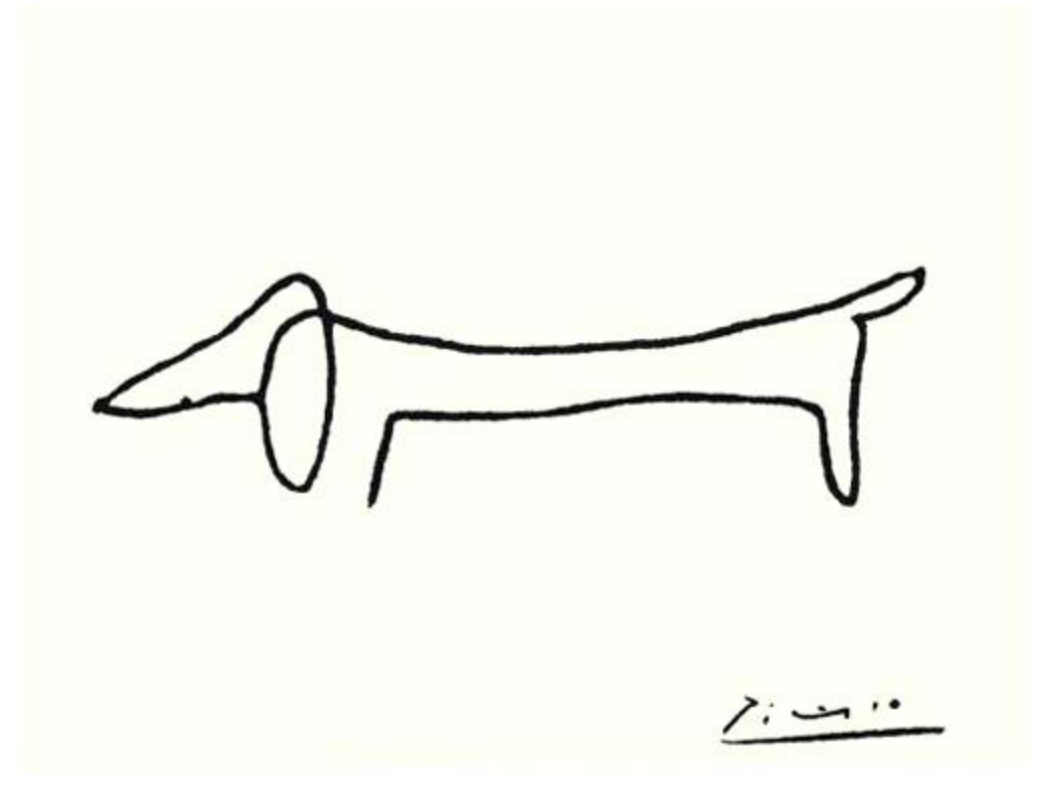

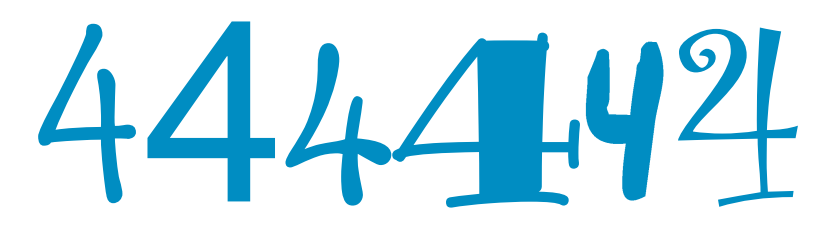

Jan von Eyck *The Arnolfini Portrait* 1434

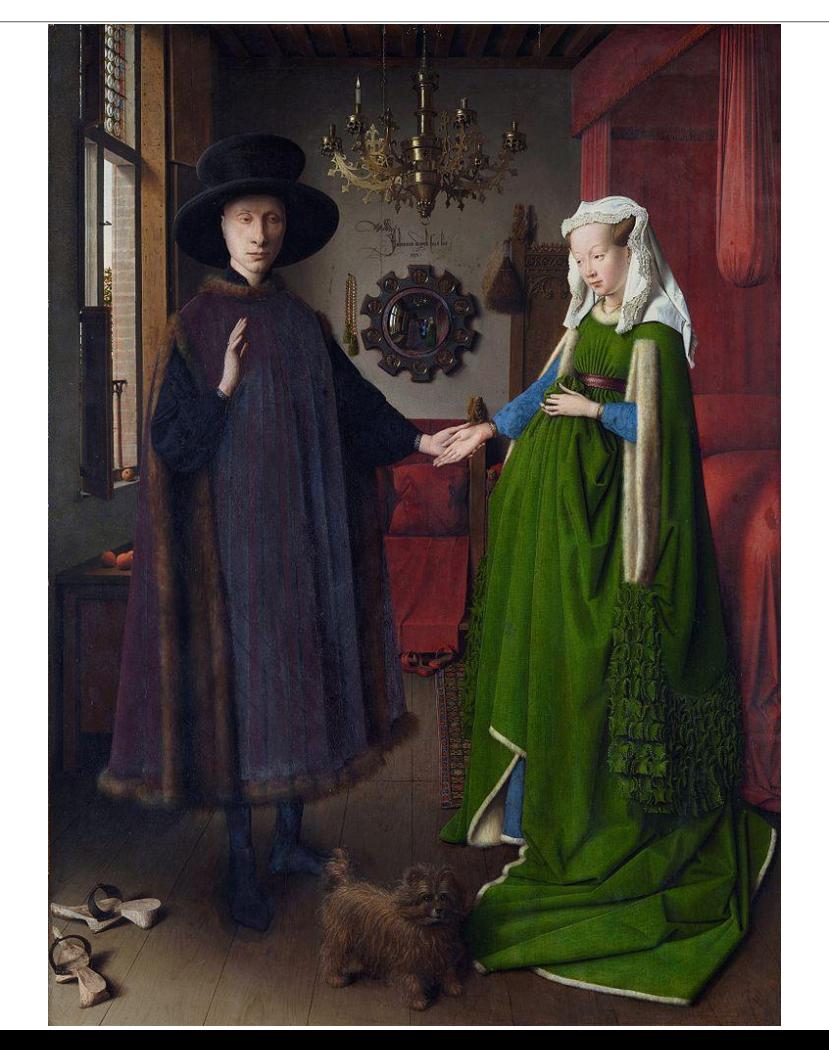

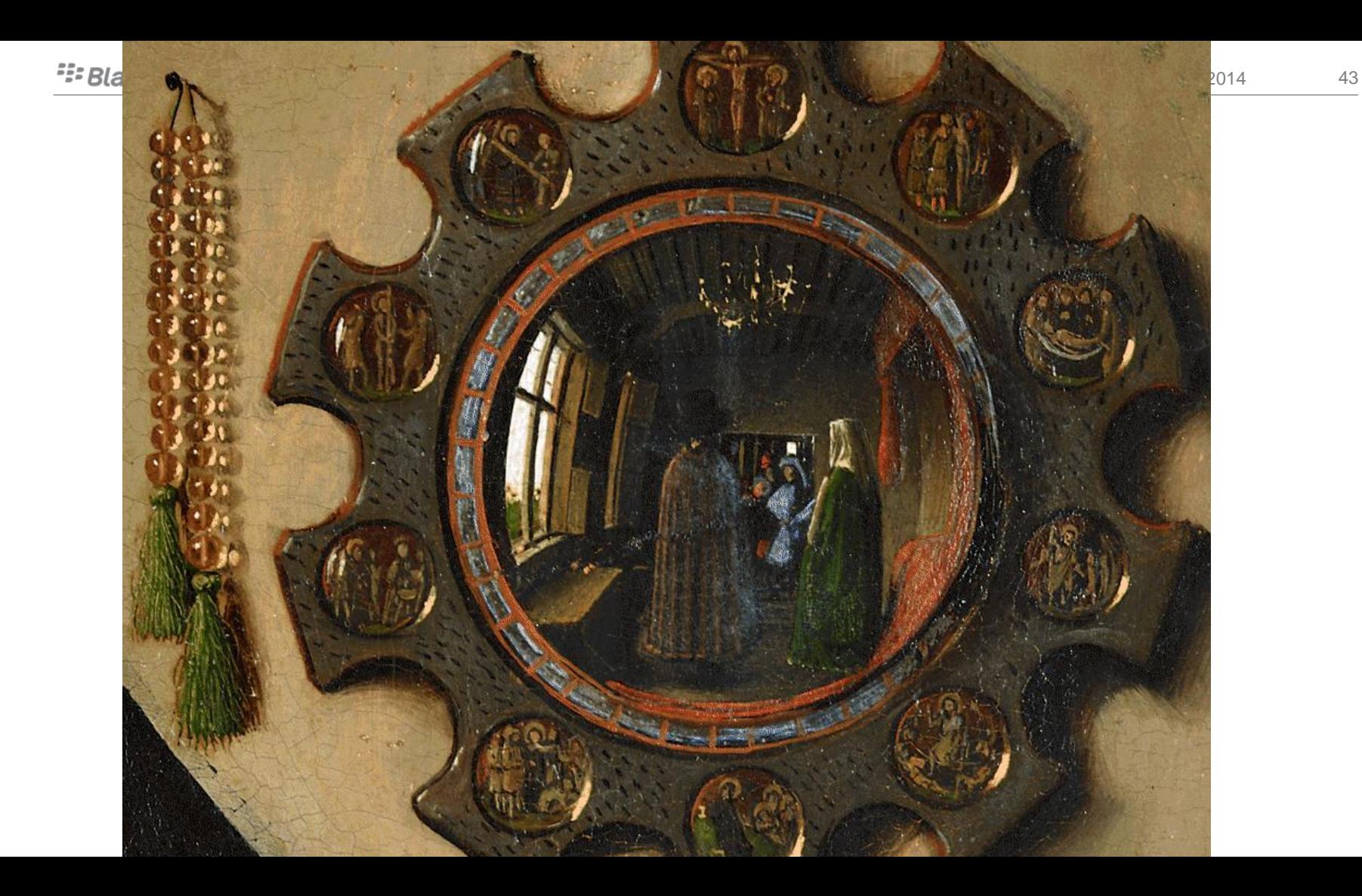

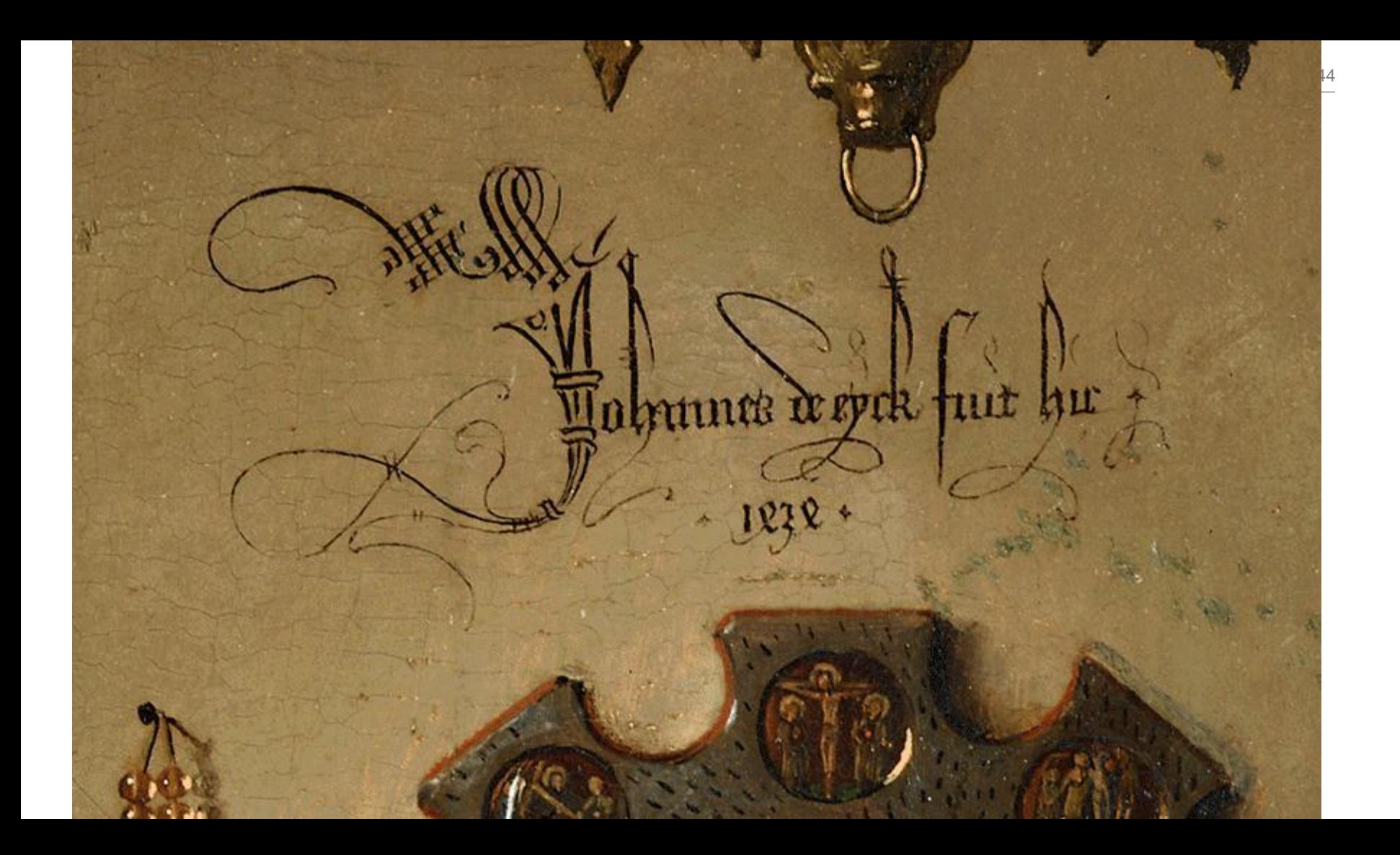

Jan von Eyck *The Arnolfini Portrait* 1434

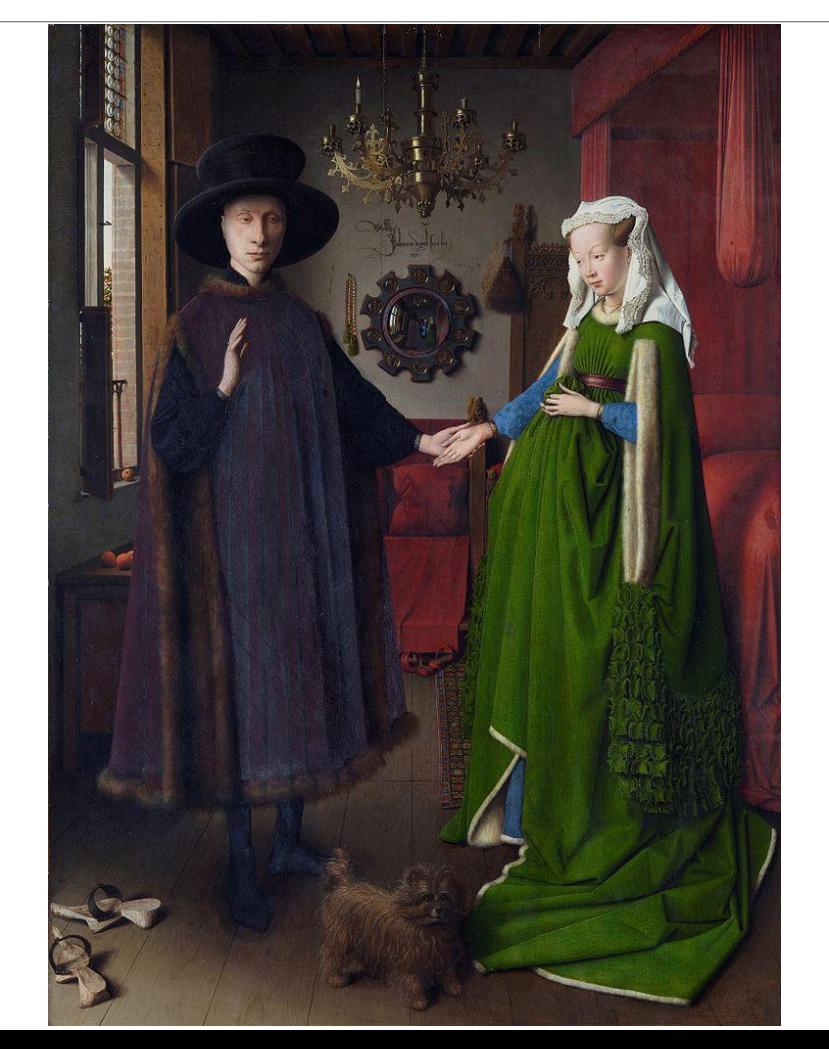

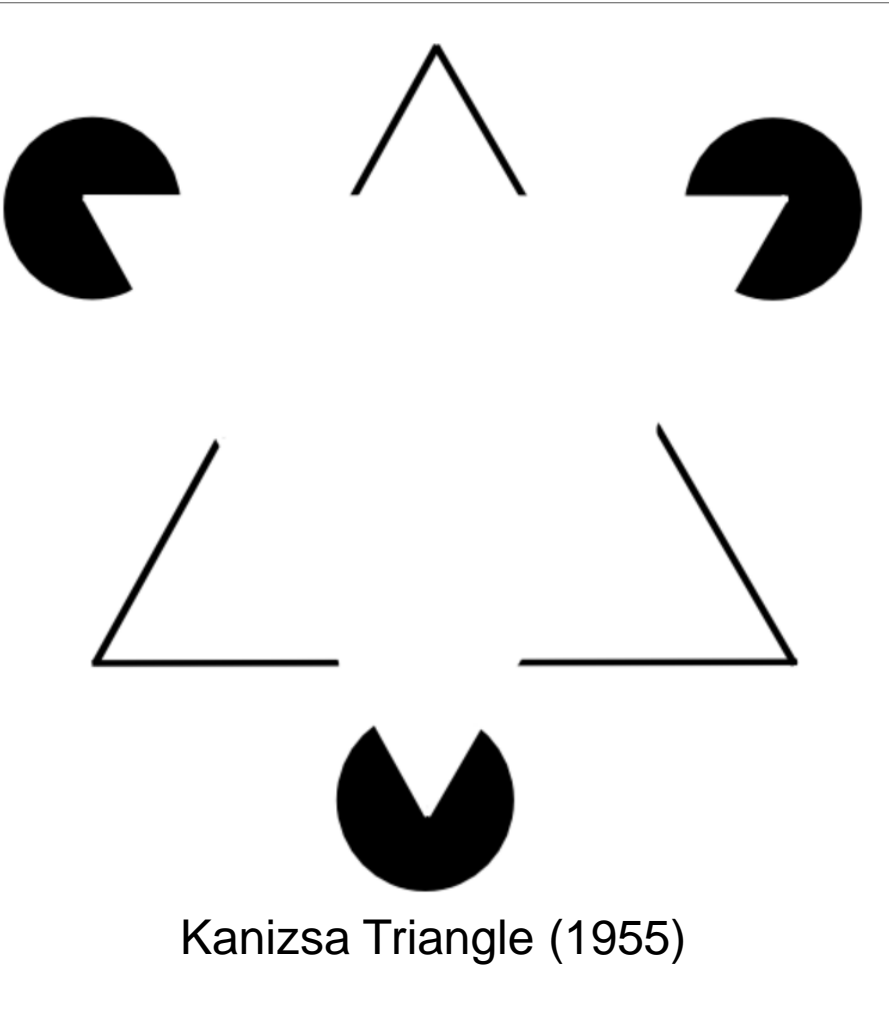

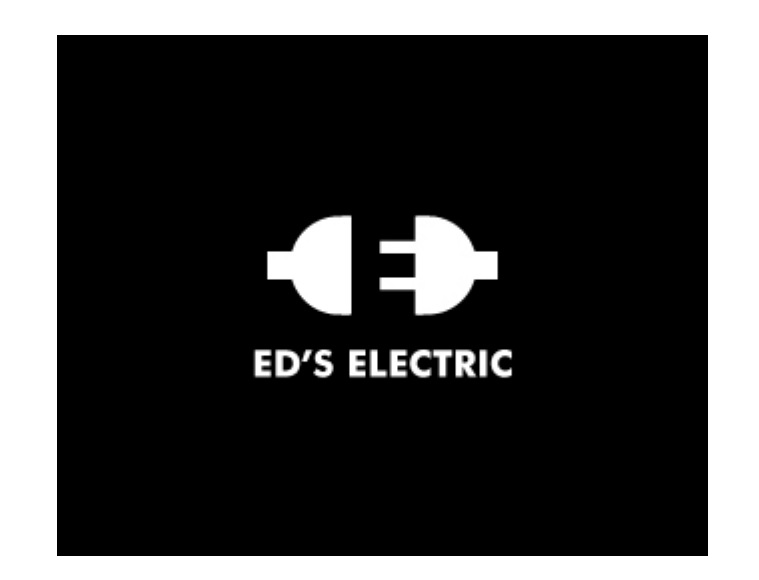

#### Siah-Design http://logopond.com/gallery/detail/47306

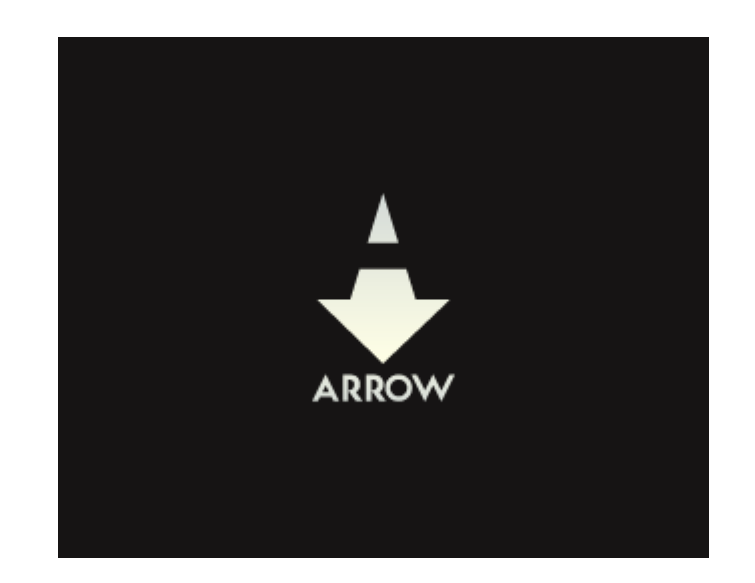

#### cream5 http://logopond.com/gallery/detail/175601

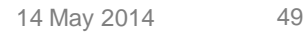

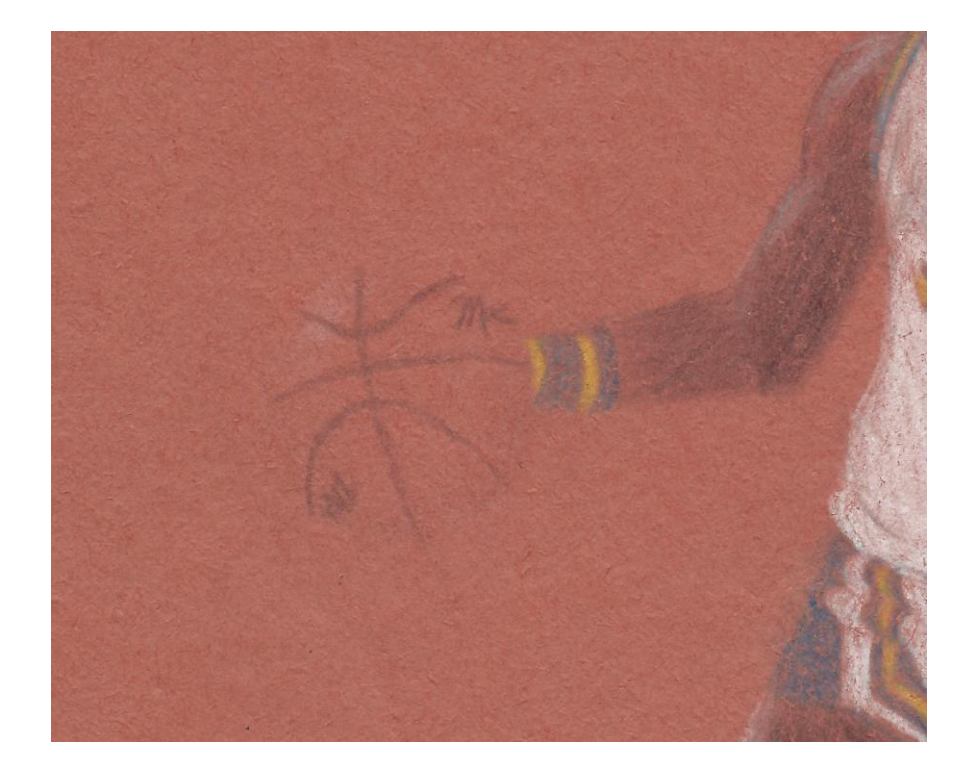

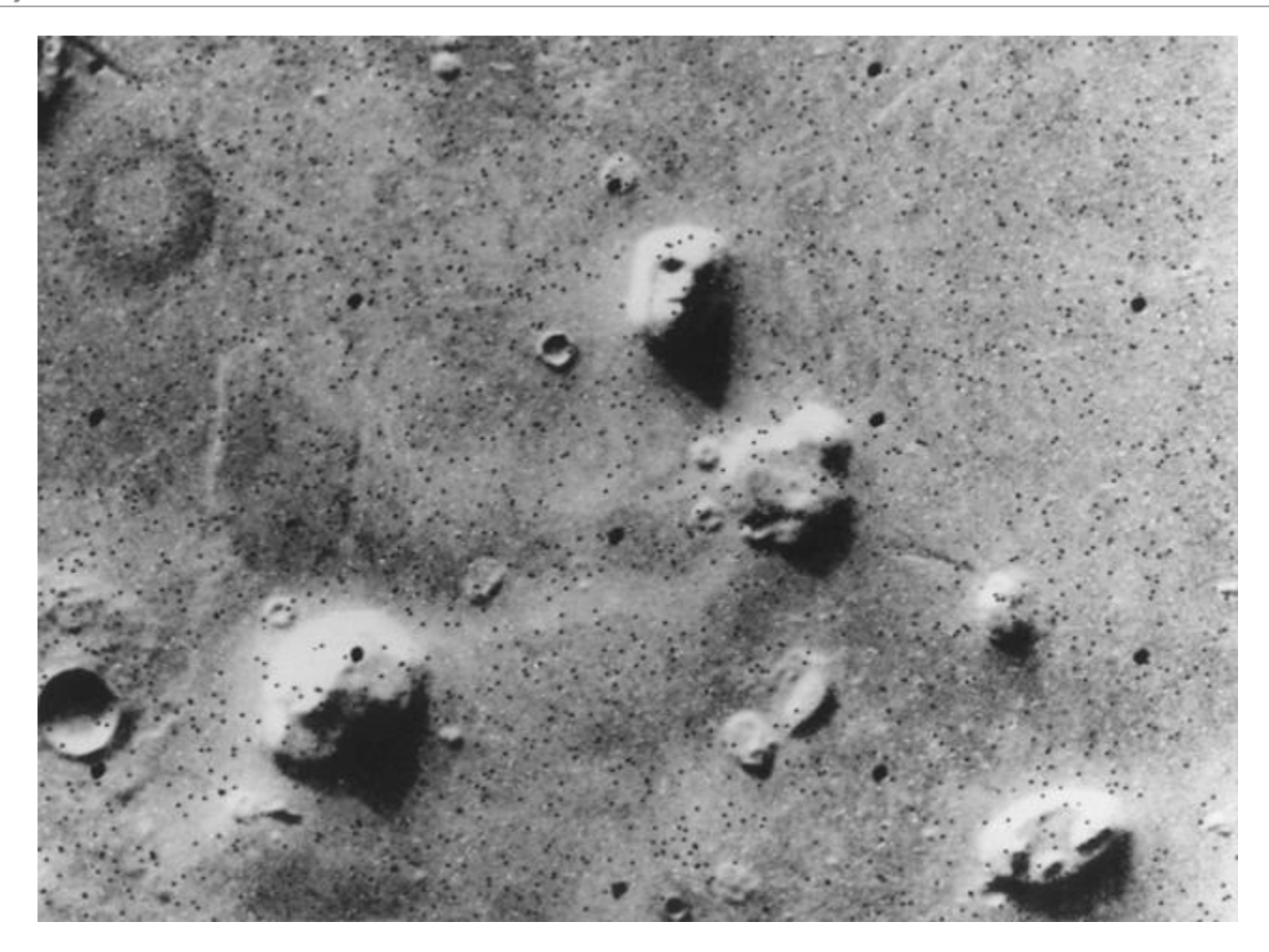

#### Louis-Ferdinand Céline

560

us, Ferdinand and me . . . What good will that do? . . . You wouldn't want that, would you? . .

At this point I says to myself: "Balls! If he won't believe us, I'll show him the head . . . If he thinks we're hiding him . . . . And then I'll throw him out quick . . . " So I lift up a corner of the cover . . . I bring the candle still closer . . . I show him the whole mulligatawny . . . "Take a good look! . . . " so he can really see what's what . . . He kneels down for a close-up . . . I try again:

"OK, you old souse? You coming? . . . " I tug at him ... He doesn't want to move ... He's adamant . . . He doesn't want to leave . . . He sniffs full in the meat ... "Hm! Hm!" He starts howling! He works himself up He throws another fit . . . His whole body is shaking . . . I try to cover the head up again . . . "That'll do? . . . " But he pulls at the canvas . . . He's in a frenzy . . . stark raving mad! . . . He won't let me cover him . . . He sticks his fingers into the wound . . . He plunges both hands into the meat . . . he digs into all the holes . . . He tears away the soft edges . . . He pokes around . . . He gets stock . . . His wrist is caught in the bones . . . Crack! . . . He tups . . . He struggles like in a trap . . . Some kind of pouch bursts . . . The juice pours out . . . it gushes all over the place ... all full of brains and blood ... splashing ... He manages to get his hand out . . . I get the sauce full in the face . . . I can't see a thing . . . I flail around . . . The candle's out . . . He's still yelling . . . I've got to stop him! . . . I can't see him . . . I lose my head . . . I lunge at him . . . by dead reckoning . . . I hit him square . . . The stinker goes over . . . he crashes against the wall . . . smash! boom! . . . I've got my momentum . . . I'm coming after him . . . but I straighten out . . . I brake, I get away from him -I'm very careful . . . Hell! . . . I don't want him conking out on account of me... I wipe my eyes ... I keep my presence of mind . . . I try to get him up . . . I don't want him lying on the floor . . . I give him a good kick in the ribs . . . He lifts up a little . . . That's better! . . . I give him a good smack in the puts . . . That gets him all the way up . . . the old lady empties a whole

#### DEATH ON THE INSTALLMENT PLAN 561

basin of water . . . it was plenty cold . . . over his dome . . . He starts sighing and whimpering again . . . lin't that lovely! . . . But then he folds up all in a piece ... The rotten stinker! ... Bam! ... He collapses ... He quivers like a rabbit ... then he stops moving completely . . . The louse! . . . He can't take it . . . give a look out the door . . . Then the two of us tote him out to the side of the road . . . We didn't want to have him around and get blamed for him too . . . Hell no! Have the cop find him in the house . . . out like a light . . . completely at our mercy! . . . Wouldn't that be sweet! . . . We'd be cooked to a crisp! . . . They mustn't even know we've had him in the house . . . What people don't know won't hurt 'em . . . . We're no suckers ... OK ... out with him ... hurrah for the fresh air . . . unconscious or not! . . . He started grunting a little after all . . . He saiffed around in the muck . . . The rain was coming down in buckets . . . We ran back in . . . We bolted the door . . . The wind was coming in blasts . . . I says to the old lady:

"We're not going to move . . . even if he calls . . . We don't hear a thing . . . When the cop comes back, we play it dumb . . . We haven't seen a damn thing . . . If he bumps into him, that's his business . . . " OK. She caught on . . . So that was that .

Maybe an hour goes by . . . Maybe a little more . . . I fix up the kitchen . . . The old lady keeps a watch at the window . . .

"Don't look over here, madame! . . . Don't turn around . . . Don't worry about the housecleaning . . . Watch what's going on outside . . . " I stretch out the corpse . . . I tidy up the straw . . . Rivers of blood were coming through the canvas . . . I get a little more hay . . . I scatter it around . . . I mop up the puddles as best I can . . . I put some fresh straw under the head ... a good thickness like a pillow ... But the hardest part was the splashes . . . There were spots all the way up to the ceiling . . . And whole blood clots sticking to the wall . . . It really looked lousy . . . I tried to rinse it all off . . . I ran the sponge over it again . . . But the marks got worse each time . . . Hell, I couldn't stay there all night . . . I take the candles . . . I leave the

Louis-Ferdinand Céline, *Mort à Crédit (Death on the Installment Plan)*. (1936)

# cause and effect + pattern matching

# cause and effect + pattern matching + substitution

*We are hard-wired for* cause and effect pattern matching substitution

# Negative Space Again… (traditional)

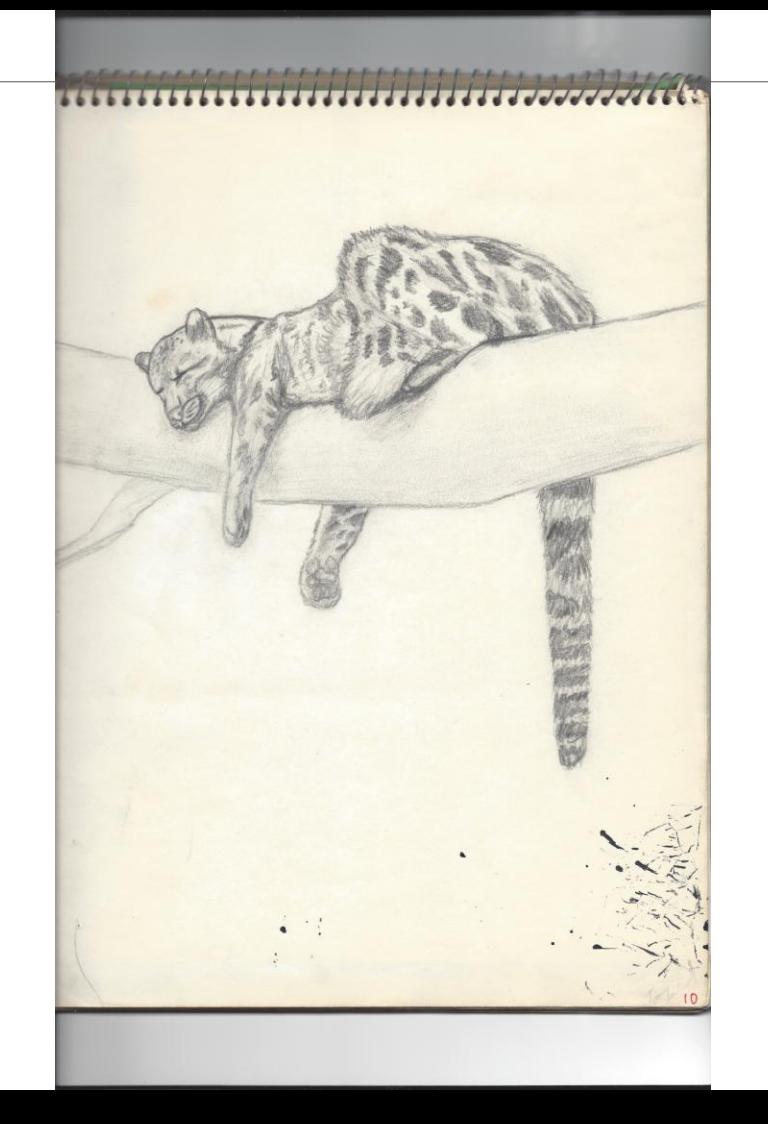

#### <sup>22</sup>BlackBerry.

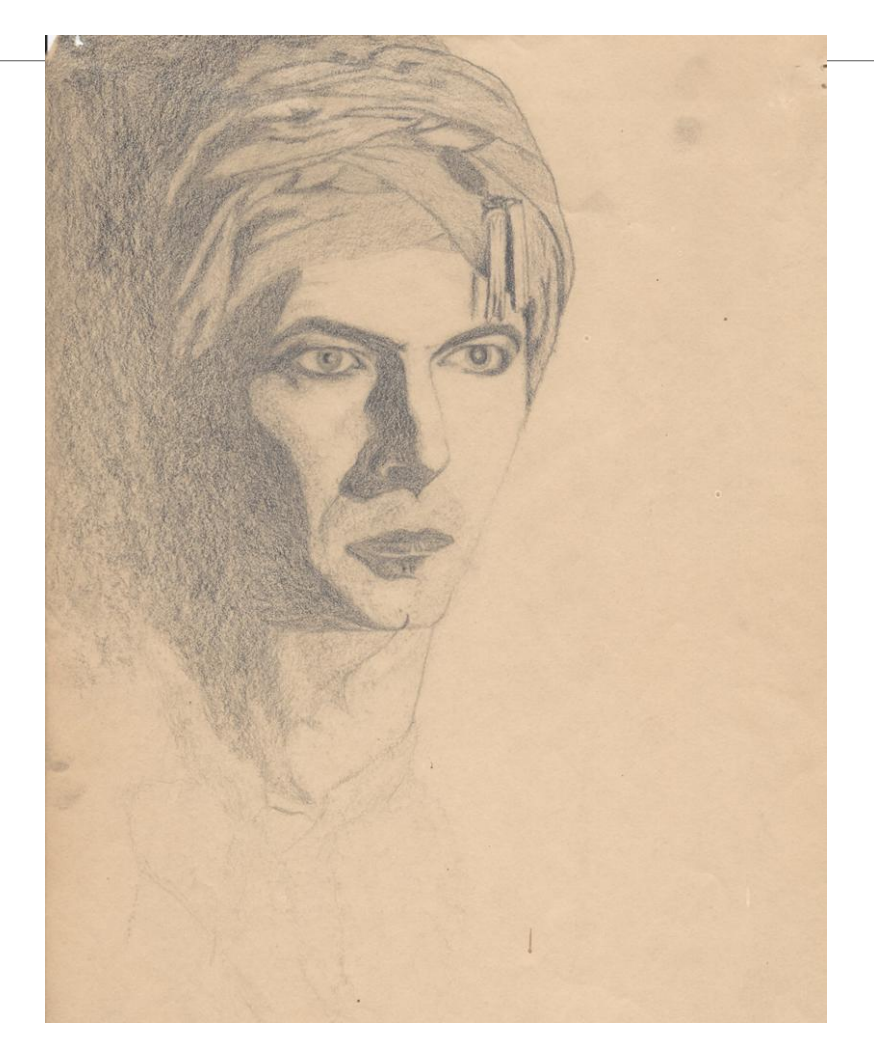

#### **E**: BlackBerry.

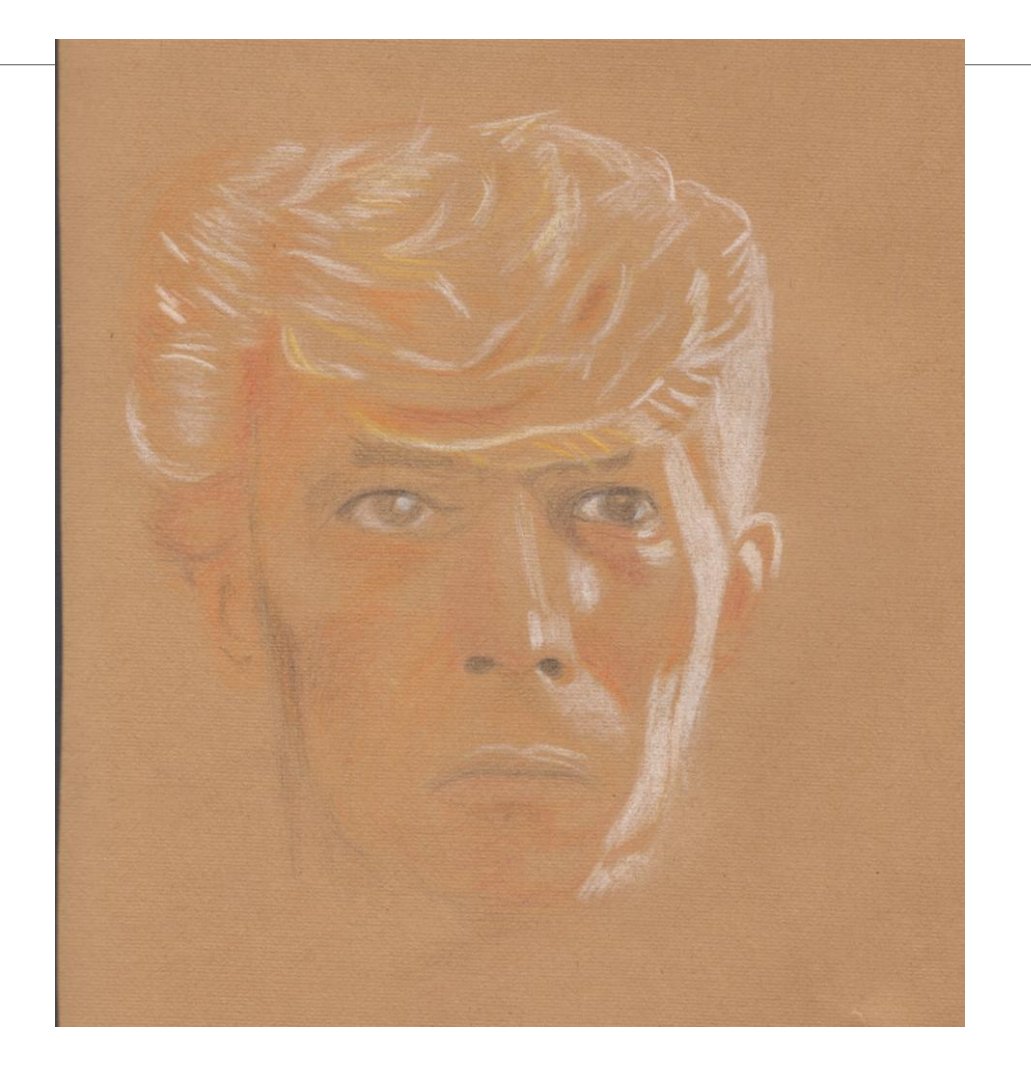

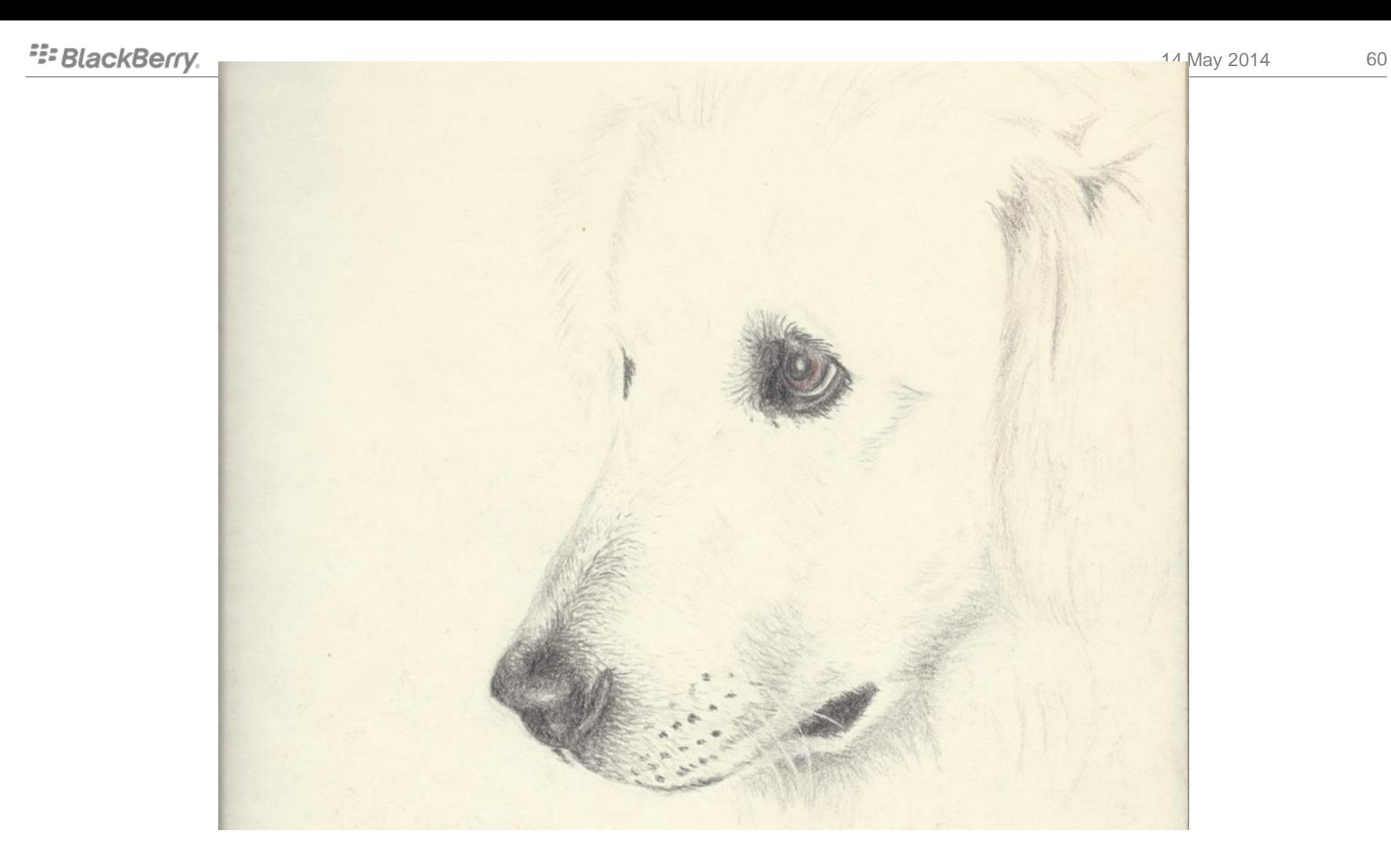

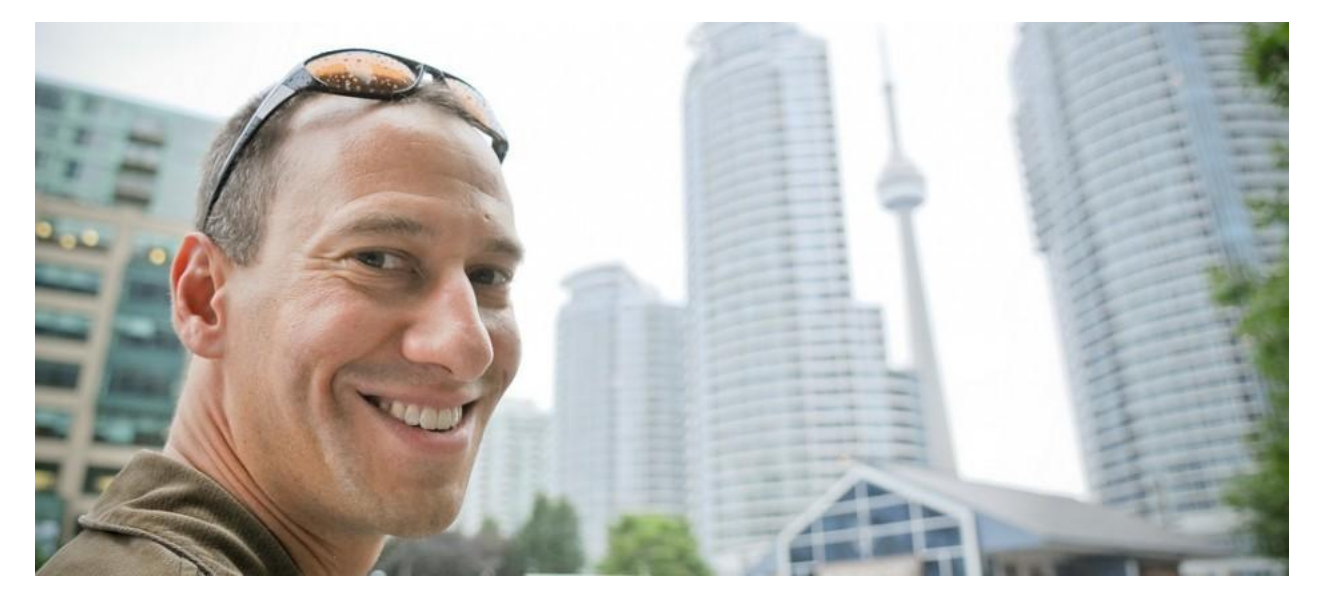

http://ericniebler.com

# smile the senses action reaction cause effect what are these symbols while  $(*d++ = *s++)$

 $\ddot{i}$ 

- virtual Button::invokeAction()
- virtual Invokeable::invokeAction() // Button : Invokeable
- member.invokeAction() // Button<T> has a T member.
- (\*invokeAction)(theirdata) // C style
- \_listener->invokeAction()
- **boost/std::function**
- boost::signal<>, Qt signal, framework signal
- os/framework\_sendmessage(destId, buttonId, actionId, etc)
- os/framework postmessage(destId, buttonId, actionId, etc) //(async)
- queue a boost::function to a threaded work queue //(async)
- condvar .notify() //(async)
- invokeAction()

```
template <typename ActionFramework>
class Button : public ActionFramework // use CRTP?
{
    ...
    void handleInput(...)
    {
       if (...decide to invoke...)
       {
          invokeAction(*this);
       }
 }
};
```

```
template <typename ActionFramework>
class Button : public ActionFramework // use CRTP?
{
    ...
    void handleInput(...)
    {
 if (...decide to invoke...)
 This is not button's job either {
          invokeAction(*this);
       }
 }
};
```
CurrentStyleView

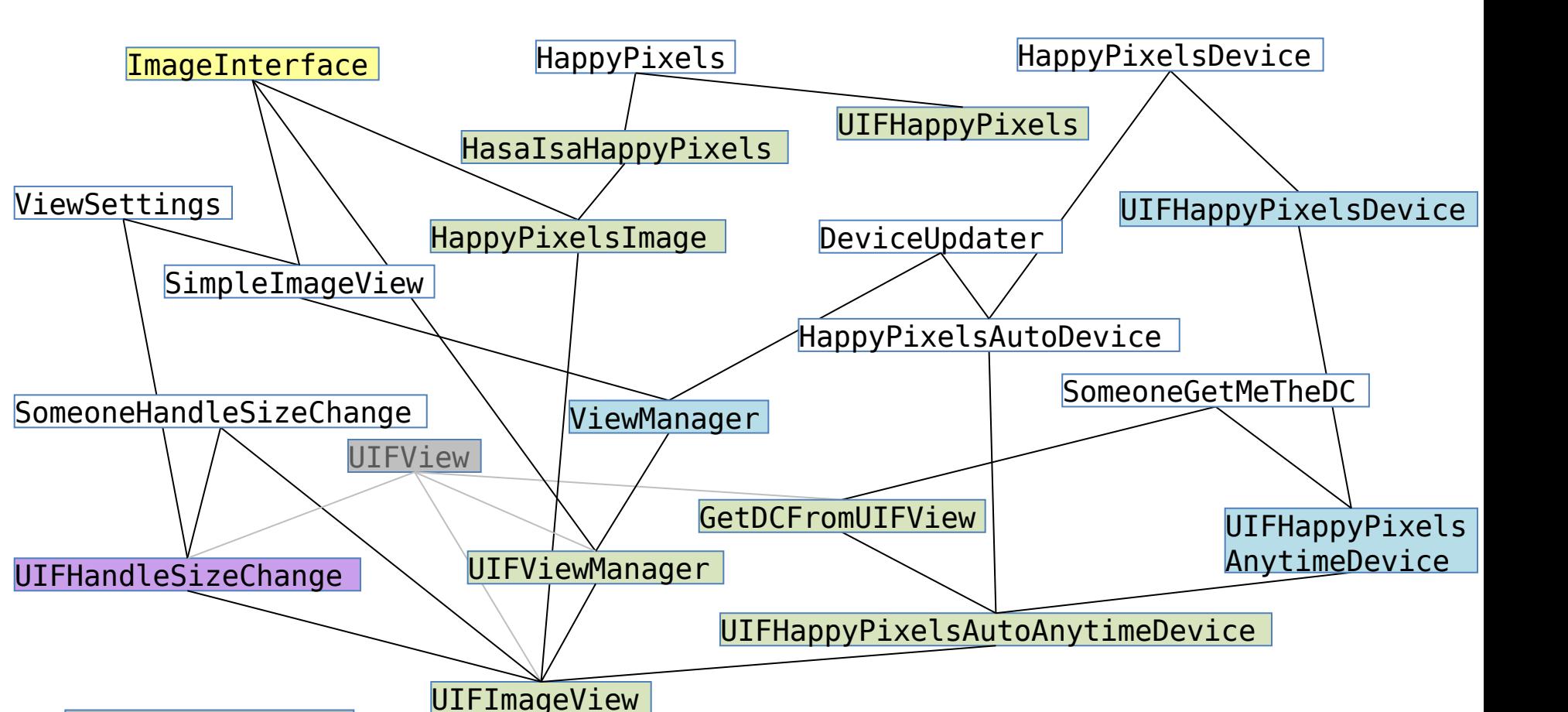

#### **E:** BlackBerry.

## Checkbox::setChecked()…

```
class CheckBox
{
    bool _checked;
public:
    void setChecked(bool checked)
   {
        checked = checked;redraw();
    }
    ...
};
```
# Checkbox::setChecked()…

• "The interface is the implementation"

# Checkbox::setChecked()…

- "The interface is the implementation"
- Wrong.
#### Checkbox::setModel(model)…

- Trygve Reenskaug, Xerox PARC, 1978.
- "A Cookbook for Using the Model-View-Controller User Interface Paradigm in Smalltalk-80", Glenn Krasner and Stephen Pope (1988, Journal Of Object Oriented Programming).

- The data.
- Maintains invariants
- Interrelationships between data
- eg Script vs UI

- The data.
- Maintains invariants
- Interrelationships between data
- **The User's Mental Model**

- Displays the data.
- May be Filtered.
- May be multiple views.

#### • Trygve Reenskaug:

 "Jim Althoff and others implemented a version of MVC for the Smalltalk-80 class library after I had left Xerox PARC; I was in not involved in this work**. Jim Althoff uses the term Controller somewhat differently from me**."

- Handles User Input
- Attempts to Modify Model.

- Handles User Input
- Attempts to Modify Model.
- Cause-Effect

wiie

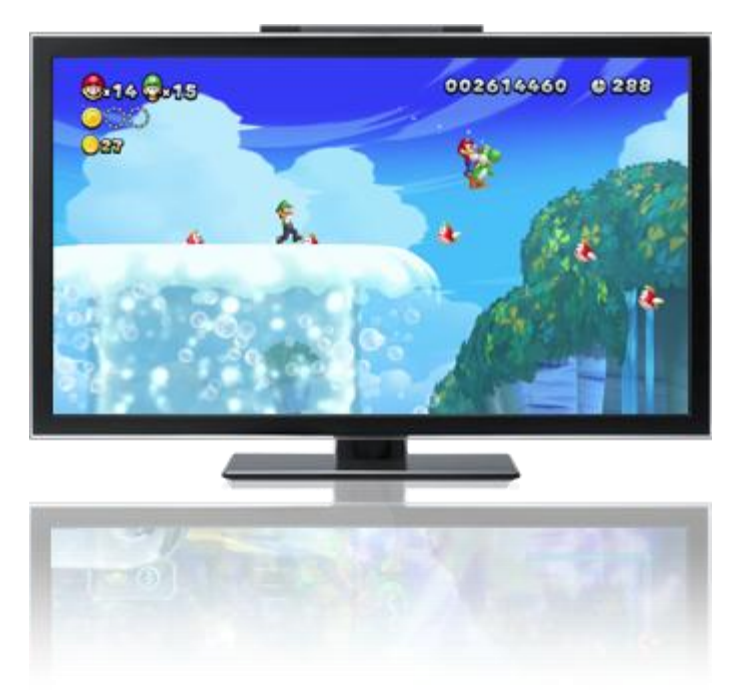

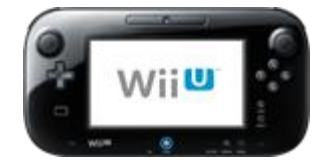

#### The Last Button…

```
template <typename ActionFramework>
class Button : ActionFramework // use CRTP?
{
    ...
    void handleInput(...)
    {
if (...decide to invoke...) \leftarrow not completely button's job either
       {
          invokeAction(*this);
       }
 }
};
```
#### Model

• ASL - Sean Parent …

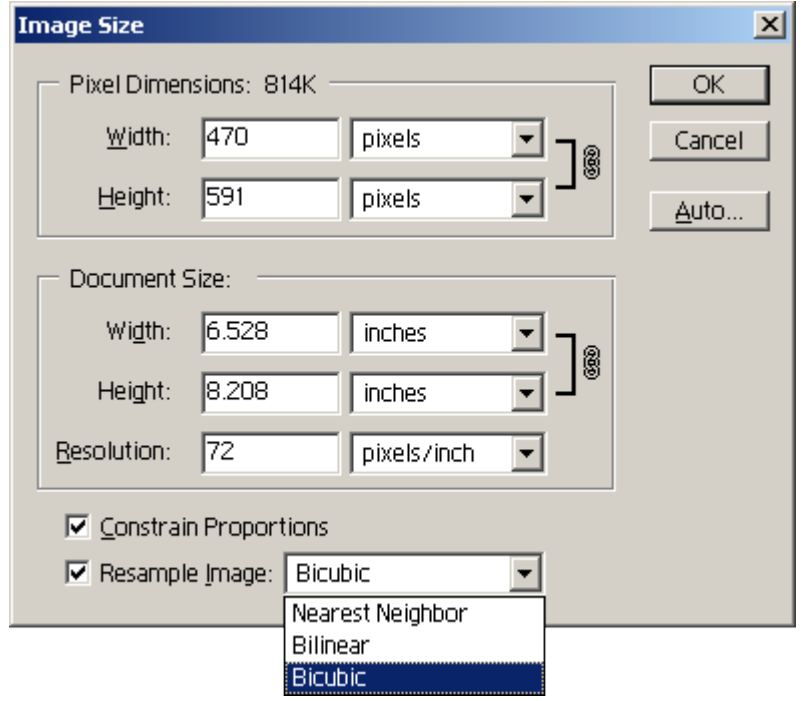

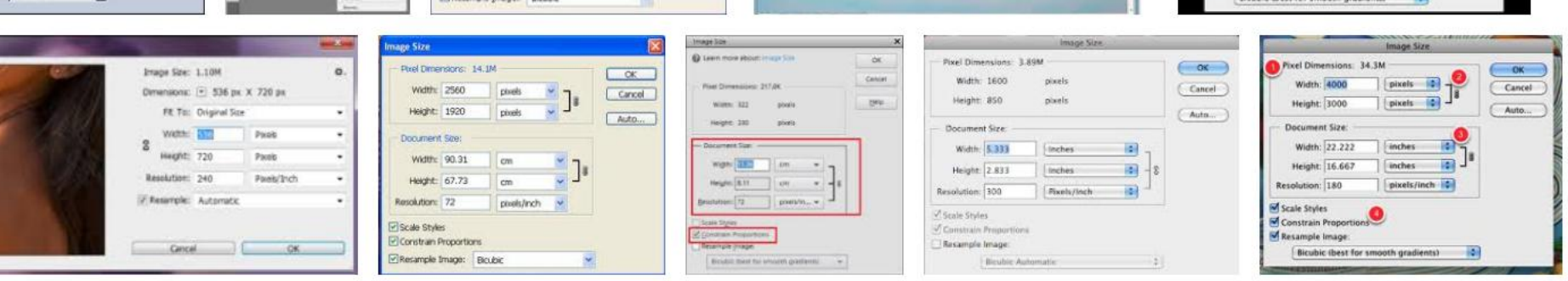

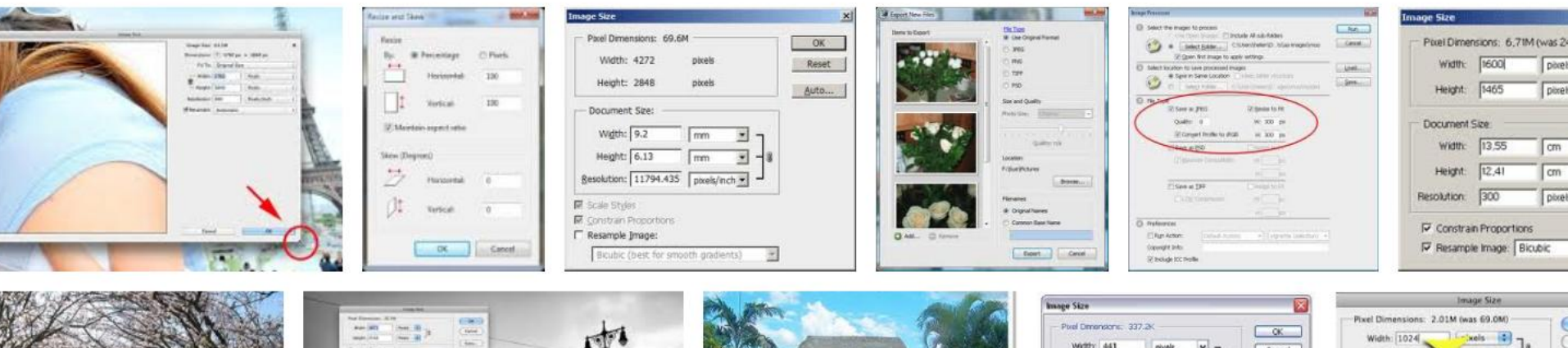

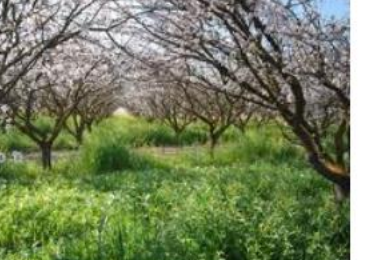

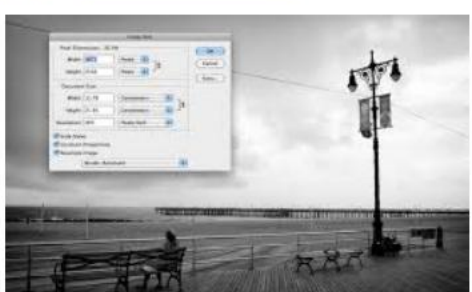

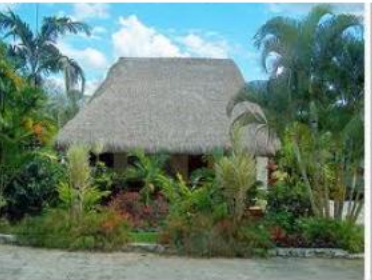

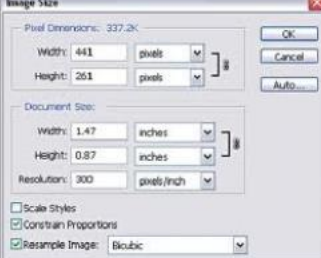

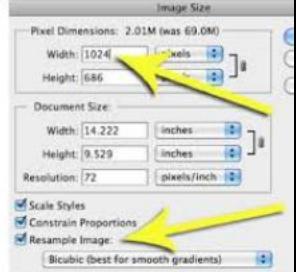

**PERSONAL PROPERTY** 

Web Photo Gallery

#### **Imperative Solution to Mini-Image Size**

 $\begin{array}{l} \textit{Figure 3:} \textit{The split of } \textit{m} = 51 \textit{e} \textit{ } 51 \textit{e} \\ \textit{Figure 4:} \textit{Table 4:} \textit{Example 1:} \textit{ } 52 \textit{e} \\ \textit{Figure 5:} \textit{light:} \textit{m} = 51 \textit{e} \textit{ } 52 \textit{e} \textit{ } 51 \textit{m} \textit{ } 51 \textit{e} \\ \textit{Figure 5:} \textit{input:} \textit{m} = 51 \textit{e} \textit{ } 51 \textit{e} \text$ Distin 800sterfenatur (persetfonatur : throughout perceptures. That we need to update. We update the grands as onth in ourse take freezed any considiate. ) since (<br> $\label{eq:2} \begin{array}{ll} \text{is a}(\text{particle}) = \\ \text{for } \text{particle} \\ \text{for } \text{p}} = \text{if } \text{p-ad} \\ \text{in } \text{p-ad} \text{th-momorphism} \\ \text{in } \text{p} = \text{p-ad} \text{th-momorphism} \end{array}$ Funished International Property<br>International Property Contractor  $\begin{array}{ll} \multicolumn{3}{l}{{\small \begin{array}{l} \multicolumn{3}{l}{\small \begin{array}{l} \multicolumn{3}{l}{\small \begin{array}{l} \multicolumn{3}{l}{\small \begin{array}{l} \multicolumn{3}{l}{\small \textbf{N}}\\ \multicolumn{3}{l}{\small \end{array} }}}} \multicolumn{3}{l}{\small \begin{array}{l} \multicolumn{3}{l}{\small \begin{array}{l} \multicolumn{3}{l}{\small \textbf{N}}\\ \multicolumn{3}{l}{\small \begin{array}{l} \multicolumn{3}{l}{\small \textbf{L}\\ \multicolumn{3}{l}{\small \textbf{$ int initialiteight<br>tiest,  $j$  in the scheme of the state of<br> $j$  initial initial controls<br> $j$  denial is initial controls as  $j$ <br> $j$  into controls<br>decompose  $j$  into an incomposition  $j$  $\begin{array}{rcl} \texttt{ill} & \texttt{confinals property} & \texttt{1} & \texttt{1} \\ & \texttt{min-als} & \texttt{neglexing} & \texttt{neglexPererving} \\ & \texttt{t} & \texttt{self: left} & \texttt{iflexOf} \\ \texttt{t} & \texttt{self: right} & \texttt{if} \\ \end{array}$ Laikialdesigkohtaela, + kesigkohtaela, ;<br>bolçki:Percentaga, + 191.0; Fisions Hather  $\bar{t}$  will stowarm<br>assistant  $\bar{u}$  $\rightarrow$ could showlish to  $\begin{array}{ll} \bullet \multicolumn{3}{l}{\textbf{c} = \textbf{c} \multicolumn{2}{l}{\textbf{c} = \textbf{c} \multicolumn{2}{l}{\textbf{c} = \textbf{c} \multicolumn{2}{l}{\textbf{c} = \textbf{c} \multicolumn{2}{l}{\textbf{c} = \textbf{c} \multicolumn{2}{l}{\textbf{c} = \textbf{c} \multicolumn{2}{l}{\textbf{c} = \textbf{c} \multicolumn{2}{l}{\textbf{c} = \textbf{c} \multicolumn{2}{l}{\textbf{c} = \textbf{c} \multicolumn{2}{l}{\textbf{$  $\sim$  3-auding is first 2DM set<br>22  $\pm$  furnature attractor attacks  $\bar{\nu}$  madie as solet from the test percentages motion.  $\bar{\nu}$ In action the tire risks within in response to a to  $\label{eq:main} \begin{array}{ll} \textbf{- (inducedness) distribution} & \textbf{155} & \textbf{166} \\ \textbf{155} & \textbf{167} & \textbf{168} \\ \textbf{167} & \textbf{168} & \textbf{168} \\ \textbf{176} & \textbf{168} & \textbf{168} \\ \textbf{188} & \textbf{168} & \textbf{178} \\ \textbf{188} & \textbf{188} \\ \textbf{198} & \textbf{188} \\ \textbf{108} & \textbf{188} \\ \textbf{119} & \textbf{1$  $\begin{tabular}{c|c|c} \hline & i=0; i \hline & \hline & i=0; i \hline & \hline & i=0; i \hline & \hline & i=0; i \hline & \hline & i=0; i \hline & \hline & i=0; i \hline & \hline & i=0; i \hline & \hline & i=0; i \hline & \hline & i=0; i \hline & \hline & i=0; i \hline & \hline & i=0; i \hline & \hline & i=0; i \hline & \hline & \hline & i=0; i \hline & \hline & i=0; i \hline & \hline & i=0; i \hline & \hline & i=0; i$ Contractor in membranceschilder Time (rigin los tim 10 savena) in (it justle at year from the emergeli propertiese checklos)  $\rightarrow$ " twists on same tiefs, of statis mode Territoid antonuctedistValue costs months : - (intuition) constraintsportion/wition: (i.i) venies at conal macmina |<br>| ifi medicines\_ : {<br>| Technology\_ : {<br>| Technology\_ vidified\_, vidifications\_ NOC newCommentalroportions =<br>{ newBox state } == EXTADGES; It than so every car, so went to see trivial, values. This reals prelevally be<br>  $$$  for that we meeting the materials<br>  $\sin\theta$  they show by cold that we describe the interval<br>  $\sin\theta$  $\begin{minipage}{. \label{fig:2} \begin{minipage}{. \begin{minipage}{. \begin{minipage}{. \begin{minipage}{. \begin{minipage}{. \begin{minipage}{. \quad \quad}} \end{minip} \end{minipage}} \begin{minipage}{. \quad \quad} \end{minipage}} \begin{minipage}{. \quad \quad} \end{minipage}} \begin{minipage}{. \quad \quad} \end{minipage}} \begin{minipage}{. \quad \quad} \begin{minipage}{. \quad \quad} \end{minipage}} \begin{minipage}{. \quad \quad} \end{minipage}} \begin{minipage}{. \quad \quad} \end{minipage}} \begin{minipage$ personal Fredericks (1)  $\begin{array}{l} + \hspace{0.1cm} \textbf{time} \end{array} \begin{array}{ll} \textbf{transformation}, & \textbf{in} \\ \textbf{transfield} \end{array}$  width<br>Field , estimately solutions  $\hspace{0.06cm} \textbf{width} \end{array} \begin{array}{ll} \textbf{time} \end{array} \begin{array}{ll} \textbf{time} \end{array} \begin{array}{ll} \textbf{time} \end{array}$ pattern resolve  $\begin{minipage}{0.9\textwidth} \begin{minipage}{0.9\textwidth} \begin{minipage}{0.9$ - 67 W \* Antillig & Sont Flats and he is in entring tener's speed lates to begin rock, or  $\beta$  The following pointing bundle recovering factors plosts and person<br>tops for  $\eta(x)$  and bundle,  $\eta$  $\begin{minipage}[c]{0.9\textwidth} \begin{tabular}{l} \hline \textbf{c} & \textbf{m} & \textbf{m} & \textbf{$  $\begin{array}{ll} \text{-- } \text{cyclicity with fixed at } \text{constant} \in \{1,2,3,4\} \\ \text{-- } \text{of } \text{in } \text{Coker} \left( \text{in } \text{Coker} \right) \text{-- } \text{Coker} \left( \text{in } \text{Coker} \right) \text{-- } \text{Coker} \left( \text{in } \text{Coker} \right) \text{-- } \text{Coker} \left( \text{in } \text{Coker} \right) \text{-- } \text{Coker} \left( \text{in } \text{Coker} \right) \text{-- } \text{Coker} \left( \text{in } \text{Coker} \right) \$  $3 + 1$  $\beta$  at two as showing the furnation, then as once to only out over that the simple contribution of  $\beta$  $\sim$  (vals) at<br>attitude comparisonistics ) and the statistic space of the statistic<br>space  $\sim$  100.0  $\ell$  initial<br>statistics  $\ell$  $\begin{tabular}{ll} \hline \hline \multicolumn{3}{c}{\begin{tabular}{l} \multicolumn{3}{c}{\begin{tabular}{l} \multicolumn{3}{c}{\multicolumn{3}{c}{\text{!}}\\ \multicolumn{3}{c}{\text{!}}\\ \multicolumn{3}{c}{\text{!}}\\ \multicolumn{3}{c}{\text{!}}\\ \multicolumn{3}{c}{\text{!}}\\ \multicolumn{3}{c}{\text{!}}\\ \multicolumn{3}{c}{\text{!}}\\ \multicolumn{3}{c}{\text{!}}\\ \multicolumn{3}{c}{\text{!}}\\ \multicolumn{3}{c}{\text{!}}\\ \multicolumn{3}{c}{\text{!$ thine solid set beight firein. "C teacristic contradistation value (c)  $\begin{array}{ll} \textbf{(valid)} & \textbf{mise} \textbf{Biskadimique} \ \textbf{if} & \textbf{m} \textbf{Bisk} \\ \mid & \textbf{mB} \textbf{Biskodimique} \ \textbf{in} \\ \mid & \textbf{mB} \textbf{Biskodimique} \ \textbf{in} \end{array}$  $\begin{array}{ll} \mbox{--}\scriptsize \begin{array}{ll} \mbox{~~\small \textbf{[out]}\small \textbf{[in]}\small \textbf{[in]}\small \text$ (i) weakning ) )<br>[ nonfield scientives all is Option all contrate, all - (vali) heightrecommissionisticle (  $\left\{ \begin{array}{ll} \hspace{1.5cm} \mbox{cyclic}, \hspace{1.5cm} \mbox{resist} \hspace{1.5cm} \mbox{cyclic}, \hspace{1.5cm} \mbox{cyclic}, \hspace{1.5cm} \mbox{cyclic}, \hspace{1.5cm} \mbox{cyclic}, \hspace{1.5cm} \mbox{cyclic}, \hspace{1.5cm} \mbox{cyclic}, \hspace{1.5cm} \mbox{cyclic}, \hspace{1.5cm} \mbox{cyclic}, \hspace{1.5cm} \mbox{cyclic}, \hspace{1.5cm} \mbox{cyclic}, \hspace{1.5cm} \mbox{cyclic}, \$ "Jaco Denis hat abid Intended without in heightPerometege = 1<br>heightPixels = 1 inc.: / includeducipatelsels ;  $\begin{tabular}{c} \hline & \multicolumn{3}{c}{\textbf{117} \textbf{ 1981271416_1}}\\ \hline & \multicolumn{2}{c}{\textbf{118} \textbf{ 19812}}\\ \hline & \multicolumn{2}{c}{\textbf{118} \textbf{ 198} \textbf{ 198} \textbf{ 198} \textbf{ 198} \textbf{ 198} \textbf{ 198} \textbf{ 198} \textbf{ 198} \textbf{ 198} \textbf{ 198} \textbf{ 198} \textbf{ 198} \textbf{ 198} \$ - craunicar widthwestons clifs assists re- $\sim$  12 we as changing the frequency, thus as well to make the rate that the distribution of the distribution of  $\ell$  merger the shifth and not<br>spirit. When we<br>the temperature of the character system (  $\lambda$  $\label{eq:1} \begin{array}{ll} \mbox{ccrit1} & \mbox{cosecrit1} \mbox{disk} & \mbox{dual1} \mbox{disk} \\ & \mbox{with} \mbox{dual2} \mbox{dkg} = \mbox{dual1} & \mbox{dual2} \mbox{dals} \\ & \mbox{with} \mbox{thm} & \mbox{cosh} \\ \mbox{with} \mbox{thm} & \mbox{cosh} \\ \end{array}$  $[ \begin{array}{r} \hline \texttt{sim} + \texttt{m} \\ \texttt{sim} + \texttt{m} \\ \texttt{sim} + \texttt{m} \\ \texttt{sim} + \texttt{m} \\ \texttt{sim} + \texttt{m} \end{array} \rangle \begin{array}{r} \hline \texttt{sim} \\ \hline \texttt{sim} \\ \texttt{sim} \end{array} \begin{array}{r} \hline \texttt{sim} \\ \texttt{sim} \end{array} \begin{array}{r} \hline \texttt{sim} \\ \hline \texttt{sim} \end{array}$  $\label{eq:1} \begin{array}{ll} \text{height} & \text{min} \text{height} \\ \text{height} & \text{number} \\ \text{height} & \text{number} \\ \end{array} \vspace{-0.5em} \begin{array}{ll} \text{min} \text{height} \\ \text{height} & \text{time} \\ \text{time} \\ \end{array}$  $\sim$ seatistic reduction value ()  $\begin{tabular}{ll} \hline \texttt{Lie} & \texttt{invariant} \\ & \texttt{height} & \texttt{w} & \texttt{width} \\ & \texttt{[infinite} & \texttt{w} & \texttt{width} \\ & \texttt{[infinite} & \texttt{model} \\ & \texttt{[infinite} & \texttt{model} \\ \end{tabular}$  $\pm$  reli stavilištainininka  $\pm$ ) mething ) )<br>| institute biography () The system better does the work our If here is the class declaration for the committee.  $-$  constitute present ride empha. ( It income a choice to the letter state, we  $\begin{minipage}{.3\linewidth} \textbf{Hur} = \textbf{Dur} \left( \textbf{Mur} \right) \left( \textbf{Mur} \right) + \textbf{Mur} \left( \textbf{Mur} \right) \right) \\ \textbf{Hur} = \textbf{Dur} \left( \textbf{Mur} \right) \left( \textbf{Mur} \right) \\ \textbf{Hur} = \textbf{Mur} \left( \textbf{Mur} \right) \left( \textbf{Mur} \right) \\ \textbf{Hur} = \textbf{Mur} \left( \textbf{Mur} \right) \left( \textbf{Mur} \right) \left( \textbf{Mur} \right) \\ \textbf$ [ seld concentiathing the ]]  $-$  strategies balabraisies sich ausder ( it( mediumentages | |<br>holdstreconsumps = District in conversation of the contractor of  $\prime\prime$  fundle the exclu better by explicit one the  $\alpha(0)$  and  $\alpha(0)$  and  $\alpha(0)$  , this also such the parameters value. If we are TeenField sufrematesDeadLeVelast sender 11

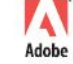

#### **Declarative Solution using the Property Model Library**

```
sheet mini image size
input:
   original width
                     :5 * 300original_height
                     :7 * 300:interface:
                     : true;
   constrain
                     : original width
                                        \leq = round(width pixels);
   width pixels
                                        \leq = round(height_pixels);
   height_pixels
                     : original_height
   width_percent;
   height_percent;
logic:
   relate {
      width pixels
                        \leq = round(width percent * original width / 100);
      width percent
                        \leq = width pixels * 100 / original width;
   relate {
      height_pixels
                         <== round(height_percent * original_height / 100);
      height_percent
                         \le == height_pixels * 100 / original_height;
   when (constrain) relate {
      width percent
                        \leq height percent;
                        \leq = width percent;
      height percent
output:
   result <== { height: height_pixels, width: width_pixels };
```
*with permission from Sean Parent*

**Clipping Path** 

#### View

```
Path:
                                                        Path 1
                                                               ÷
                                                                     OK
view dialog(name: "Clipping Path")
\mathcal{L}Flatness:
                                                            .00column(child_horizontal: align_fill)
    {
        popup(name: "Path:", bind: @path, items:
        \Gamma{ name: "None", value: empty },
            { name: "Path 1", value: 1 },
            { name: "Path 2", value: 2 }
        ]);
        edit number(name: "Flatness:", digits: 9, bind: @flatness);
    }
    button(name: "OK", default: true, bind: @result);
}
```
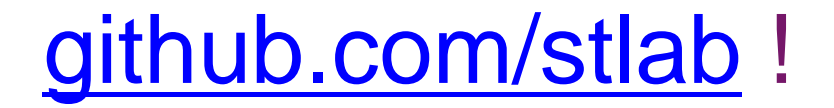

<sup>22</sup>BlackBerry.

14 May 2014 90

# Nothing New

### Trygve Reenskaug, 2003…

#### **P3: MENTAL OBJECT MODELS The Next Competitive Frontier**

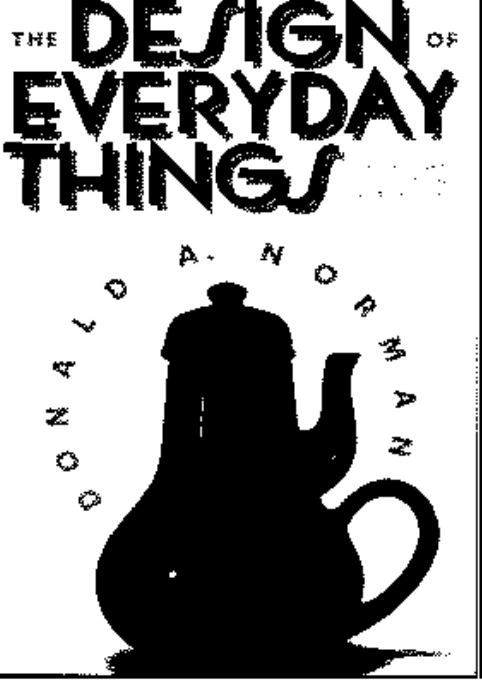

#### ∙Provide a Good **Mental Model**

- Make Things Visible
- The Principle of Mapping
- The Principle of Feedback
- Make sure that the user: ... can figure out what to do. ... can tell what is going on.

# Nothing New

- MVC Trygve Reenskaug, 1978
- The Design of Everyday Things Donald A. Norman, 1988

## **Experimental**

### *Very* Experimental

```
return
     WrapGroup() [
       WrapGroup() [
Button("Undo <-"),
 Button("Redo 
->")
       ],
      WrapGroup() [ // text settings
          WrapGroup() [ // char settings
            WrapGroup() [ // font
              DropList("Arial", "Helvetica", "Times"),
              DropList("6", "8", "10", "12", "16", "24")
 ],
WrapGroup() [ // font style (Bold/Italic/Underline/StrikeThrough)
              Button("B"),
              Button("I"),
              Button("U"),
              Button("S")
           ]
 ],
          WrapGroup() [ // paragraph settings (Left/Center/Right/Full)
            Button("L"),
            Button("C"),
            Button("R"),
            Button("F")
         ]
       ]
     ];
```
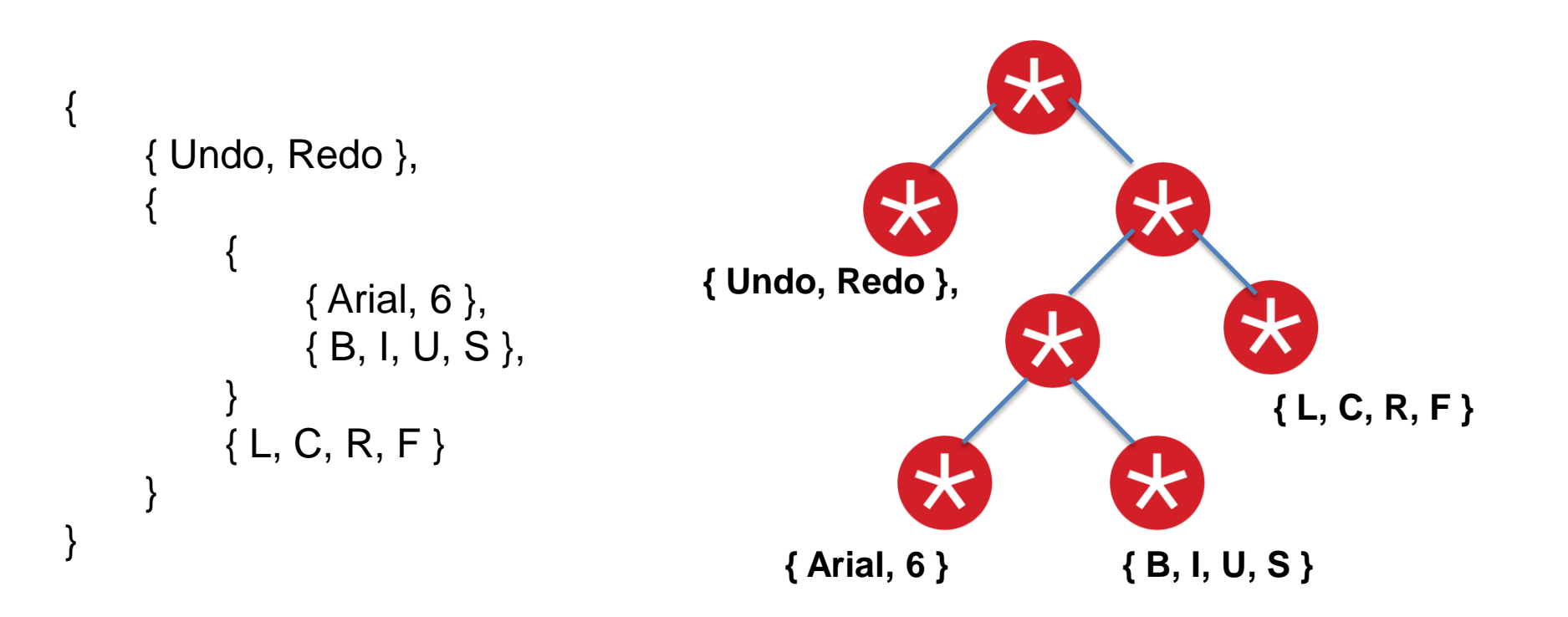

```
<sup>22</sup>BlackBerry.
```
#### class Name : public QObject

```
 Q_PROPERTY(QString firstName READ firstName WRITE setFirstName NOTIFY firstNameChanged FINAL)
   Q_PROPERTY(QString lastName READ lastName WRITE setLastName NOTIFY lastNameChanged FINAL)
 …
};
```

```
class JobPosition : public QObject
```

```
 Q_PROPERTY(QString role READ role WRITE setRole NOTIFY roleChanged FINAL)
 Q_PROPERTY(QString group READ group WRITE setGroup NOTIFY roleChanged FINAL)
```

```
 …
};
```
{

{

```
class Address : public QObject
```

```
{
```

```
 Q_PROPERTY(QString street READ street WRITE setStreet NOTIFY streetChanged FINAL)
 Q_PROPERTY(QString city READ city WRITE setCity NOTIFY cityChanged FINAL)
 // province, country…
```

```
};
```
{

};

```
class Employee : public QObject
```

```
 Q_PROPERTY(int employeeId READ employeeId WRITE setEmployeeId NOTIFY employeeIdChanged FINAL)
 Q_PROPERTY(Name * name READ name WRITE setName NOTIFY nameChanged FINAL)
 Q_PROPERTY(JobPosition * position READ position WRITE setPosition NOTIFY positionChanged FINAL)
 Q_PROPERTY(Address * address READ address WRITE setAddress NOTIFY addressChanged FINAL)
```
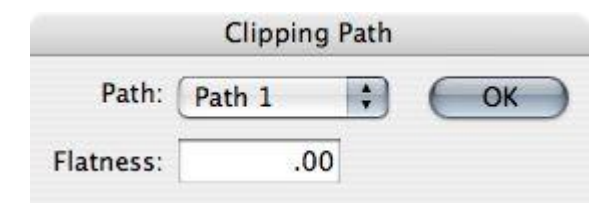

Label / Entrry "colon" alignment

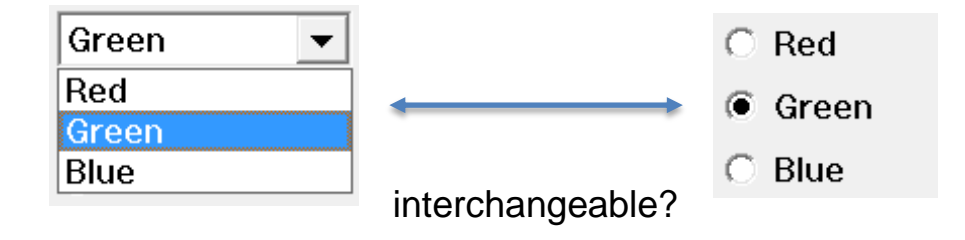

## smile the senses action reaction cause effect what are these symbols

… }; } }

### APIs – the other User Interface

namespace bb { namespace device {

class WifiDirect {

WiFiDirectResult::Type requestConnect (const QString & address);

From Caller's point of view:

result = WifiDirect::requestConnect (address);

From Caller's point of view:

 $result = Without::requestConnect$  (address);  $\leftarrow$  iambic pentameter

- Constraints
- Consistency
- Patterns vs Misplaced Patterns
- Mental Model
- Mapping
- Cause Effect
- "can tell what's going on"
- Substitution
- Versatility

- Constraints
- Consistency
- Patterns vs Misplaced Patterns
- Mental Model
- Mapping
- Cause Effect
- "can tell what's going on"
- Substitution
- Versatility
- Don't be Stupid
- Don't be Clever
- Constraints
- Consistency
- Patterns vs Misplaced Patterns
- Mental Model
- Mapping
- Cause Effect
- "can tell what's going on"
- Substitution
- Versatility
- Don't be Stupid
- Don't be Clever

- Constraints
- Consistency
- Patterns vs Misplaced Patterns
- Mental Model
- Mapping
- Cause Effect
- "can tell what's going on"
- Substitution
- Versatility
- Don't be Stupid
- Don't be Clever

# Templates? DSELs?

- Constraints
- Consistency
- Patterns vs Misplaced Patterns
- Mental Model
- Mapping
- Cause Effect
- "can tell what's going on"
- Substitution
- Versatility
- Don't be Stupid
- Don't be Clever

Templates? DSELs? Cars?

14 May 2014 112

#### **Guidelines**

#### **Guidelines**

- $130 +$
- Meyers, Rule of 3 (5? 0?), ...
- Qt
- Style (param order; yes even brackets, etc)
- API centric

• int

• Reference *Semantics*

• int

- Value *Semantics*
- C++ let's you decide
- Regular Types

- int
- Rect
- string

- int
- Rect
- string
- copy

- int
- Rect
- string
- copy
- Sean Parent (Adobe)
- Alex Stepanov (STL)
- Jon Lakos
- $\bullet$  …

- int
- Rect
- string
- copy
- Sean Parent (Adobe)
- Alex Stepanov (STL)
- Jon Lakos
- Math

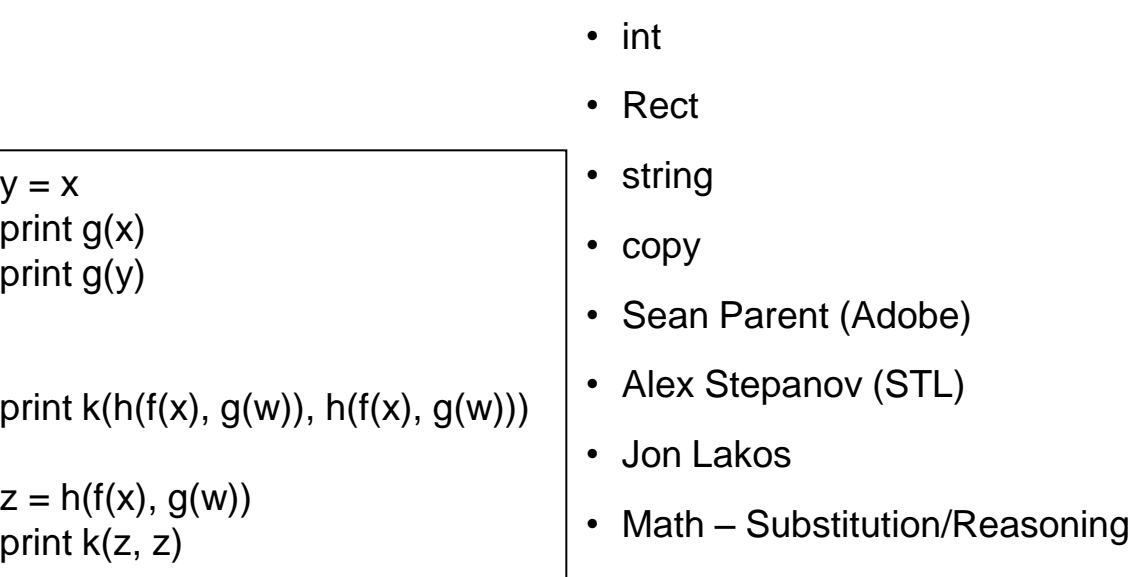

- Object, QObject,...
	-
	- Rect
	- string
	- copy
	- Sean Parent (Adobe)
	- Alex Stepanov (STL)
	- Jon Lakos
	- Math

- Object, QObject,…
- java
- int
- Rect
- string
- copy
- Sean Parent (Adobe)
- Alex Stepanov (STL)
- Jon Lakos
- Math

- Object, QObject,…
- java
- non-copyable
- int
- Rect
- string
- copy
- Sean Parent (Adobe)
- Alex Stepanov (STL)
- Jon Lakos
- Math

- Object, QObject,...
- java
- non-copyable
- objects, things *changeable*
- int
- Rect
- string
- copy
- Sean Parent (Adobe)
- Alex Stepanov (STL)
- Jon Lakos
- Math

- Object, QObject,...
- java
- non-copyable
- objects, things *changeable*
- signals/slots *observable*
- int
- Rect
- string
- copy
- Sean Parent (Adobe)
- Alex Stepanov (STL)
- Jon Lakos
- Math

- Object, QObject,...
- java
- non-copyable
- objects, things *changeable*
- signals/slots *observable*
- Relationships
- int
- Rect
- string
- copy
- Sean Parent (Adobe)
- Alex Stepanov (STL)
- Jon Lakos
- Math

- Object, QObject,...
- java
- non-copyable
- objects, things *changeable*
- signals/slots *observable*
- Relationships
- Steering Wheel Problem
- int
- Rect
- string
- copy
- Sean Parent (Adobe)
- Alex Stepanov (STL)
- Jon Lakos
- Math

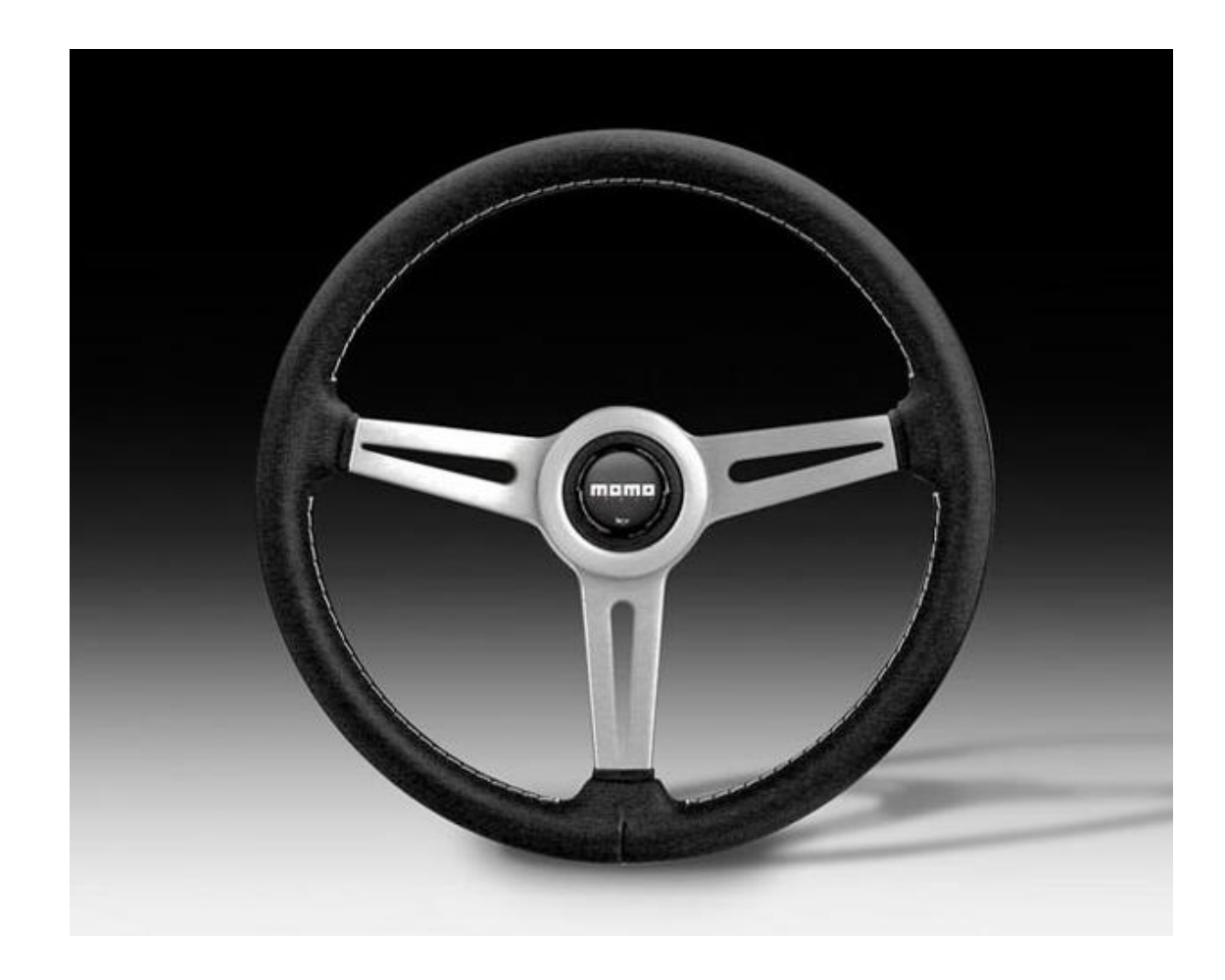

- Object, QObject,...
- java
- non-copyable
- objects, things *changeable*
- signals/slots *observable*
- Relationships
- Steering Wheel Problem
- int
- Rect

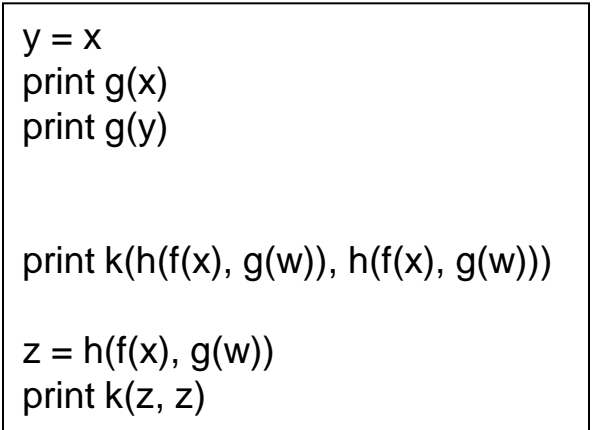

- Object, QObject,…
- java
- non-copyable
- objects, things *changeable*
- signals/slots *observable*
- Relationships
- Steering Wheel Problem
- OH NO!!! Pointers!!!
- int
- Rect
- string
- copy
- Sean Parent (Adobe)
- Alex Stepanov (STL)
- Jon Lakos
- Math

- Object, QObject,…
- java
- non-copyable
- objects, things *changeable*
- signals/slots *observable*
- Relationships
- Steering Wheel Problem
- OH NO!!! Pointers!!!
- int
- Rect
- string
- copy
- Sean Parent (Adobe)
- Alex Stepanov (STL)
- Jon Lakos
- Math
- Oh, no pointers.

• copy or copy not; there is no shallow

- copy or copy not; there is no shallow
- What does + do?
	- X operator+ $(X a, X b)$ ;

- copy or copy not; there is no shallow
- What does + do?
	- X operator+ $(X a, X b)$ ;
- $\cdot$  + adds

- copy or copy not; there is no shallow
- What does + do?

 $X$  operator+ $(X$  a,  $X$  b);

- $\cdot$  + adds
- What does  $=$  do?

X & operator=(X const & b);

- copy or copy not; there is no shallow
- What does + do?

 $X$  operator+ $(X$  a,  $X$  b);

- $\cdot$  + adds
- What does  $=$  do?

X & operator=(X const & b);

 $\cdot$  = copies

# Word Aliasing

# Word Aliasing

- operator=()
- $close(f)$ ;
- close(p, q, delta);
- avoidTolls();
- avoidTollsEnabled();
- allowTollsEnabled();
- searchForContacts();
- searchForContactsEnabled();
- includeContacts();
- includeContactsEnabled();
- isIncludeContactsEnabled();

#### UI Constraints API Constraints

- Display Size physical/pixels
- Display Aspect (landscape/portrait/square)
- Display Distance
- … *Visual Acuity*
- Input Mechanisms
- Widget-set (pro and con!)
- Consistency
- UI "Police"
- Time!
- Memory / CPU
- Language ambiguity/aliasing
- Terminology
- … *Coding Acuity*
- Input Mechanisms (const? ref? ptr?)
- set of types (pro and con!)
- Consistency Patterns!
- API "Police" (me)
- Time!!!

#### Breaking the Rules

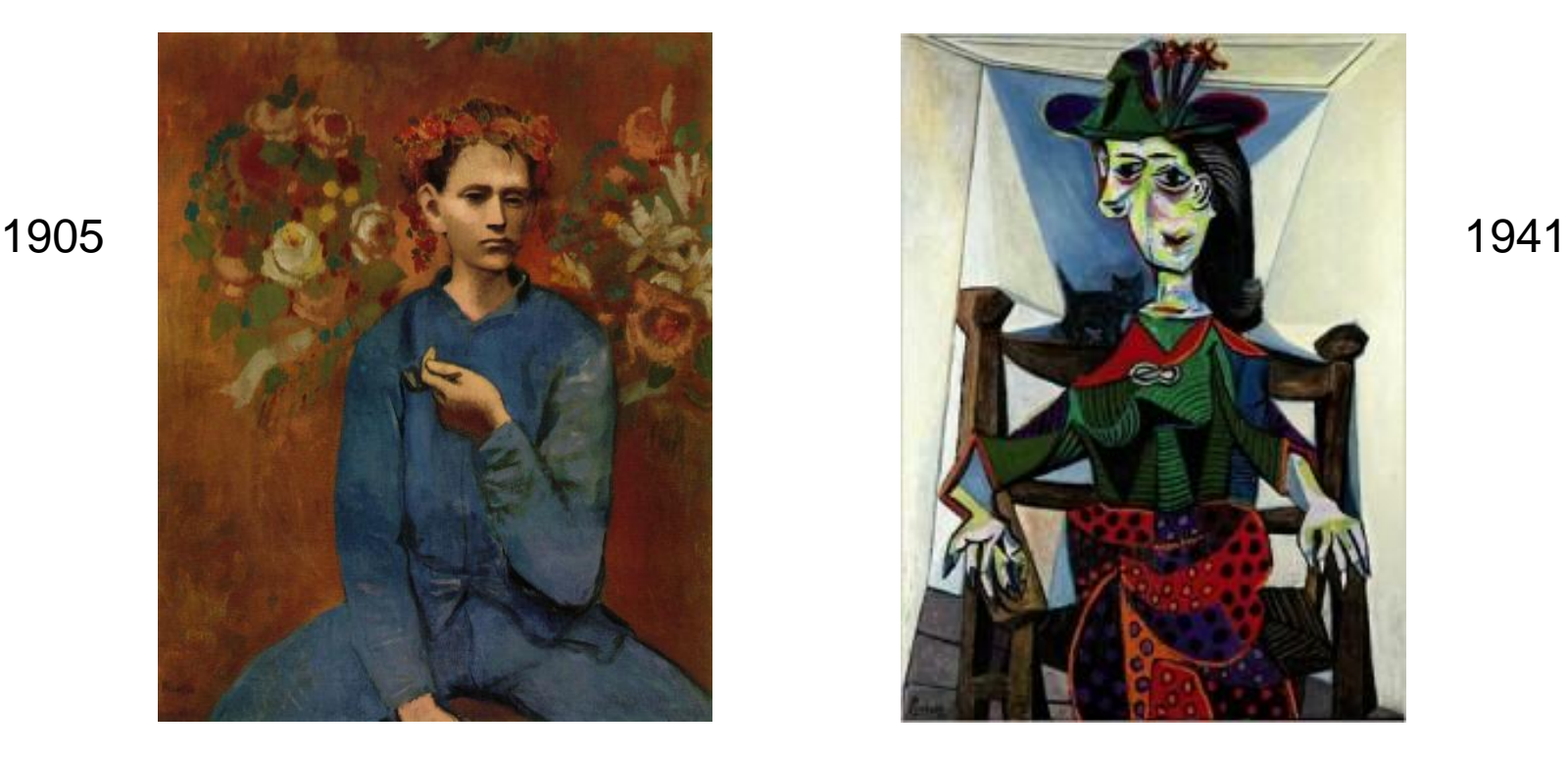

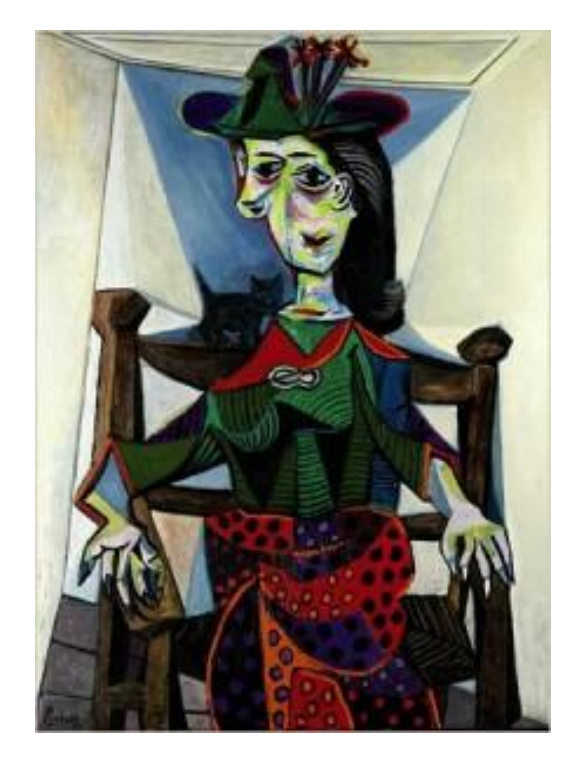

"Learn the rules like a pro, so you can break them like an artist." -- Pablo Picasso

# Breaking the Rules

- *Brings focus to the broken rule*
- ... for better or worse
- eg:
- virtual functions in BB10 APIs
- naming "HappyPixels"
- "is that what you meant to say"
- Pattern or Misplaced Pattern?

<sup>22</sup>BlackBerry.

14 May 2014 143

#### API is Art
## API is Art

"I was working on the proof of one of my poems all the morning, and took out a comma. In the afternoon I put it back again." -- Oscar Wilde

## **P3: MENTAL OBJECT MODELS The Next Competitive Frontier**

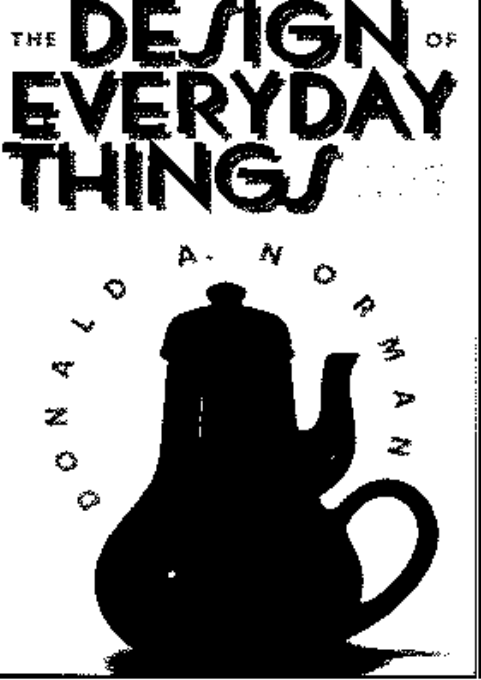

## ∙Provide a Good **Mental Model**

- Make Things Visible
- The Principle of Mapping
- The Principle of Feedback
- Make sure that the user: ... can figure out what to do. ... can tell what is going on.

## smile the senses action reaction cause effect what are these symbols